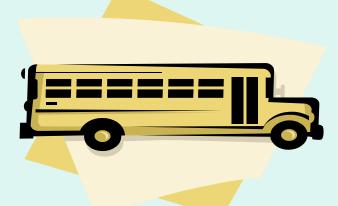

### **FFAVORS Web Ordering Manual**

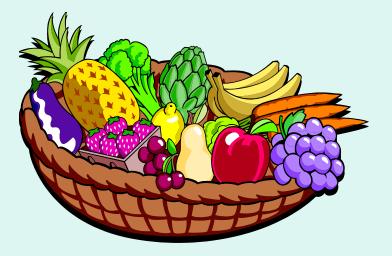

Updated 4/10/2016

# **Table of Contents**

| FFAVORS Access                           | 3  |
|------------------------------------------|----|
| FFAVORS Login                            | 4  |
| <b>User Agreement &amp; Registration</b> | 8  |
| Customer Homepage                        | 14 |
| <u>Orders</u>                            | 18 |
| Rules for Ordering                       | 20 |
| Place a New Order                        | 23 |
| Modify Pending Order                     | 52 |
| View an Order                            | 68 |
| <b>Receipting Requirements</b>           | 73 |
| Edit Receipts                            | 77 |

| Current Fund Balances       | 89  |
|-----------------------------|-----|
| <b>Product News Flashes</b> | 91  |
| Email Account Specialist    | 93  |
| Reports                     | 95  |
| Usage Reports               | 96  |
| <b>Budget Balance/Spent</b> | 103 |
| Catalog                     | 109 |
| Contact FFAVORS Help Desk   | 113 |
| <u>Help</u>                 | 115 |
| Logout                      | 116 |

#### **FFAVORS** Access

#### Navigate to this address in the browser:

#### http://www.fns.usda.gov/fdd/fresh-fruits-and-vegetables-order-receipt-system-ffavors

| USDA United States Department of Ag<br>Food and Nutrition Se                                           |                                                                                                    |
|----------------------------------------------------------------------------------------------------|----------------------------------------------------------------------------------------------------|
| Programs Data Newsroom Resea                                                                           | Forms         Site Map         Advanced Search         Help         Search Tips         A to Z Map                                                                                                    |
| Home » Food Distribution Resources » Fi                                                                | esh Fruits and Vegetables Order Receipt System (FFAVORS)                                                                                                    |
| Programs and Services <ul> <li>USDA Foods Processing</li> <li>Commodity Supplemental Food</li> </ul>   | Food Distribution       Image: Comparison of the second second seco |
| Program (CSFP)     DoD Fresh Fruit & Vegetable     Program                                             | FFAVORS News and Information                                                                                                    |
| <ul> <li>Nutrition Services Incentive<br/>Program (NSIP)</li> </ul>                                    | Maintenance Notice: FFAVORS has a scheduled maintenance window each Sunday from 4:00 PM through 2:00 AM CT. The site may be unavailable for periods during this time.<br>IDs and Passwords: For access to FFAVORS Web, your current DoD Account Manager, DoD Field Rep,                                                                                                    |
| <ul> <li>Child Nutrition USDA Foods</li> <li>Programs</li> <li>Food Distribution Program on</li> </ul> | and/or DoD Contracting Specialist <b>must</b> establish a user profile for each new user within FFAVORS Web.                                                                                                    |
| Indian Reservations (FDPIR)  The Emergency Food Assistance Program (TEFAP)                             | Once added to FFAVORS Web, an email notification to the user with step by step instructions on how to create the eAuthentication account will be generated. Without the profile in FFAVORS, the user will <b>not</b> gain access to the application. For those that have an eAuthentication ID, the user profile must still be created in FFAVORS Web before accessing the site can be achieved.                                                                                                    |
| Food Distribution Resources <ul> <li>USDA Foods Available Lists</li> <li>Fact Sheets</li> </ul>        | If you have problems accessing FFAVORS or do not know your current DoD Account Manager, DoD Field Rep, and/or DoD Contracting Specialist, please contact the FFAVORS help desk at: FFAVORS@fns.usda.gov.                                                                                                    |
| <ul> <li>State Contacts</li> <li>WBSCM Information</li> </ul>                                          | I want to:                                                                                                    |
| <ul> <li>FFAVORS</li> <li>Instructions &amp; Handbooks</li> </ul>                                      | Log into FFAVORS web     Reset my password                                                                                                    |

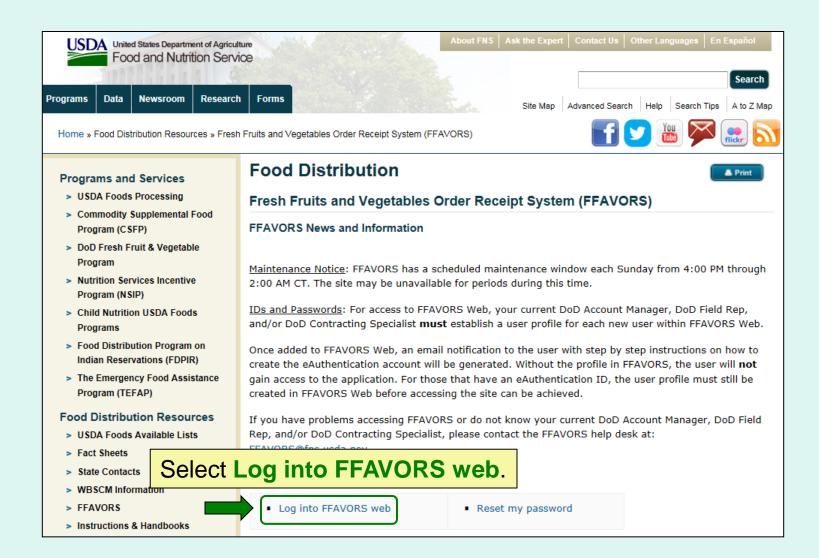

| eAuthentication Logir                                  | ٦                                                                                               |
|--------------------------------------------------------|-------------------------------------------------------------------------------------------------|
| LincPass (PIV) ?                                       | User ID & Password ?                                                                            |
| CLICK HERE TO<br>LOG IN<br>WITH YOUR<br>LincPass (PIV) | User ID:<br>Password:<br>I forgot my User ID   Password<br>REGISTER LOGIN<br>Change my Password |
| WAR                                                    | NING                                                                                            |

#### Upon Login You Agree to the Following Information:

- You are accessing a U.S. Government information system, which includes (1) this computer, (2) this computer network, (3) all computers connected to this network, and (4) all devices and storage media attached to this network or to a computer on this network. This information system is provided for U.S. Government-authorized use only.
- Unauthorized or improper use of this system may result in disciplinary action, as well as civil and criminal penalties.
- By using this information system, you understand and consent to the following:
  - You have no reasonable expectation of privacy regarding any communications or data transiting or stored on this information system. At any time, the government may for any lawful government purpose monitor, intercept, search and seize any communication or data transiting or stored on this information system.
  - Any communications or data transiting or stored on this information system may be disclosed or used for any lawful government purpose.
  - 3. Your consent is final and irrevocable. You may not rely on any statements or informal policies purporting to provide you with any expectation of privacy regarding communications on this system, whether oral or written, by your supervisor or any other official, except USDA's Chief Information Officer.

- Enter 'User ID'.
- Enter 'Password'.
- Select LOGIN button.

| eAuthentication Login                            |                                                                                                 |  |  |  |
|--------------------------------------------------|-------------------------------------------------------------------------------------------------|--|--|--|
| LincPass (PIV) ?                                 | User ID & Password ?                                                                            |  |  |  |
| LOG IN<br>LOG SIN<br>WITH YOUR<br>LincPass (PIV) | User ID:<br>Password:<br>I forgot my User ID   Password<br>REGISTER LOGIN<br>Change my Password |  |  |  |

#### WARNING

#### Upon Login You Agree to the Following Information:

- You are accessing a U.S. Government information system, which includes (1) this computer, (2) this computer network, (3) all computers connected to this network, and (4) all devices and storage media attached to this network or to a computer on this network. This information system is provided for U.S. Government-authorized use only.
- Unauthorized or improper use of this system may result in disciplinary action, as well as civil and criminal penalties.
- By using this information system, you understand and consent to the following:
  - You have no reasonable expectation of privacy regarding any communications or data transiting or stored on this information system. At any time, the government may for any lawful government purpose monitor, intercept, search and seize any communication or data transiting or stored on this information system.
  - Any communications or data transiting or stored on this information system may be disclosed or used for any lawful government purpose.
  - 3. Your consent is final and irrevocable. You may not rely on any statements or informal policies purporting to provide you with any expectation of privacy regarding communications on this system, whether oral or written, by your supervisor or any other official, except USDA's Chief Information Officer.

To use the eAuthentication selfservice tools to recover login information, click on the appropriate link next to 'I forgot my User ID | Password.'

User ID: To retrieve an existing User ID, the user will need to provide First Name, Last Name, and Email. The User ID(s) will be emailed.

**Password**: To set a new password, the user will need to provide their User ID and then the responses to the established security questions. Creating a new password will unlock the account after too many failed login attempts.

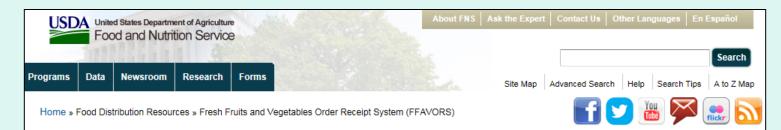

#### **Programs and Services**

- > USDA Foods Processing
- Commodity Supplemental Food Program (CSFP)
- DoD Fresh Fruit & Vegetable Program
- Nutrition Services Incentive Program (NSIP)
- Child Nutrition USDA Foods Programs
- Food Distribution Program on Indian Reservations (FDPIR)
- The Emergency Food Assistance Program (TEFAP)

#### Food Distribution Resources

- > USDA Foods Available Lists
- Fact Sheets
- > State Contacts
- > WBSCM Information
- > FFAVORS
- > Instructions & Handbooks

This is a shortcut to the eAuthentication password reset tool. The user will need to provide their User ID and then the responses to their security questions. Creating a new password will unlock the account after too many failed login attempts.

<u>IDs and Passwords</u>: For access to FFAVORS Web, your current DoD Account Manager, DoD Field Rep, and/or DoD Contracting Specialist **must** establish a user profile for each new user within FFAVORS Web.

Once added to FFAVORS Web, an email notification to the user with step by step instructions on how to create the eAuthentication account will be generated. Without the profile in FFAVORS, the user will **not** gain access to the application. For those that have an eAuthentication ID, the user profile must still be created in FFAVORS Web before accessing the site can be achieved.

If you have problems accessing FFAVORS or do not know your current DoD Account Manager, DoD Field Rep, and/or DoD Contracting Specialist, please contact the FFAVORS help desk at: FFAVORS@fns.usda.gov.

Reset my password

Select Reset my password.

I want to:

- The first time a user logs into the system, they will be prompted with 'Website User Agreement' and 'Registration' screens.
- The new user must agree to the terms of the User Agreement in order to begin placing orders through FFAVORS.
- The user should review all information on the 'Registration' screen. If this is correct, select the 'Register' button. If the information needs to be changed, select the 'Exit' button. Please contact the DLA Account Specialist or the FFAVORS Help Desk for assistance.

|                                                                                                    | Selection Page for Multiple FFAVORS Accounts |                  |                         |                             |  |  |
|----------------------------------------------------------------------------------------------------|----------------------------------------------|------------------|-------------------------|-----------------------------|--|--|
| You have successfully logged into FFAVORS; however, multiple user FFAVORS accounts were found.<br>Please select the FFAVORS User ID you wish to link to. Only FFAVORS accounts that have not been<br>previously linked will be displayed. |                                              |                  |                         |                             |  |  |
|                                                                                                    |                                              | previously in    | ikeu wili be displayeu. |                             |  |  |
|                                                                                                    | FFAVORS User ID                              | Role             | Customer Code           | Customer Name               |  |  |
|                                                                                                    | FFAVORS User ID<br>100214                    |                  |                         | Customer Name<br>TODD JONES |  |  |
|                                                                                                    |                                              | Role             | Customer Code           |                             |  |  |
|                                                                                                    | <u>100214</u>                                | Role<br>Customer | Customer Code<br>YVA624 | TODD JONES                  |  |  |

Users who order for multiple customer organizations may have more than one profile. They will be prompted to select which FFAVORS user profile to link to the current User ID.

The customer organization is identified in the 'Customer Code' and 'Customer Name' columns. Select from the available 'FFAVORS User ID' numbers to proceed.

| Confi           | irm | ation          |
|-----------------|-----|----------------|
| Please confirm  | n y | our selection. |
| FAVVORS User ID | :   | 100214         |
| Role            | :   | Customer       |
| Customer Code   | :   | YVA624         |
| Customer Name   | :   | TODD JONES     |
| Confirm         | Са  | ncel           |

After choosing from the list of available FFAVORS profiles, select the **Confirm** button to continue.

To return to the selection screen, select **Cancel**.

#### Fresh Fruits And Vegetables Order Receipt System WEBSITE USER AGREEMENT

#### TO ALL Fresh Fruits And Vegetables Order Receipt System WEBSITE USERS: PLEASE BE AWARE OF THE USER SECURITY RULES OF BEHAVIOR. BY VIRTUE OF YOUR USE OF Fresh Fruits And Vegetables Order Receipt System WEBSITE, YOU ARE IN AGREEMENT OF THESE RULES.

As a user of the Fresh Fruits And Vegetables Order Receipt System site, you agree to the following rules of behavior. The rules clearly delineate the responsibilities and expectations for all individuals with access to the Fresh Fruits And Vegetables Order Receipt System site. Failure to comply with these rules may result in the termination of your access to Fresh Fruits And Vegetables Order Receipt System and/or other sanctions as appropriate.

The below rules are not intended to replace existing local or DoD policies regarding network usage or internet/intranet access.

As a user of Fresh Fruits And Vegetables Order Receipt System:

- I understand that I am responsible for the security of my login ID and my password.
- I understand that I may be held accountable for anything that occurs on Fresh Fruits And Vegetables Order Receipt System under my login ID and password.
- I understand that passwords will not be shared or displayed on my workstation or PC.
   I understand that if a password is written down, it will be protected with the same care as used to protect the personal identification number (PIN) for a credit card or bankcard.
- I understand that passwords will not be electronically stored. This includes the use of "hot keys" and macros that are intended to "shortcut" the authentication process.
- I understand that access is granted on need-to-know or least privilege basis. I will not attempt to circumvent established security configurations to gain more access.
- I understand that I will not modify my PC configuration settings to circumvent established security practices.
- I will not attempt to run "sniffer" or hacker-related tools on Fresh Fruits And Vegetables Order Receipt System.
- If I observe anything on the system while I am using Fresh Fruits And Vegetables Order Receipt System that indicates inadequate security, I will immediately notify the Fresh Fruits And Vegetables Order Receipt System system administrator and my local ISSO/ISSM or other authorized computer security personnel.
- I understand that use of Fresh Fruits And Vegetables Order Receipt System constitutes consent to monitoring. Fresh Fruits And Vegetables Order Receipt System is
  monitored to ensure that use is authorized and that users follow security procedures. Monitoring is also performed to see if hackers have gained access to computers.
- I will handle all sensitive information on an appropriate basis.
- I will comply with all security guidance issued by the Fresh Fruits And Vegetables Order Receipt System system administrator.

#### Your Fresh Fruits And Vegetables Order Receipt System registration is conditional upon your acceptance of these terms, which we suggest you print and file for your records.

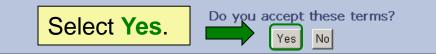

Privacy/Security Notice | Section 508 Compliance | Contact Webmaster

| User Registration      |                         |                                                                 |  |  |  |
|------------------------|-------------------------|-----------------------------------------------------------------|--|--|--|
| Application User Data  |                         |                                                                 |  |  |  |
| User Id:               | 54325                   |                                                                 |  |  |  |
| EMail Address:         | denise.oxenford@dla.mil |                                                                 |  |  |  |
| First Name:            | Mellon                  |                                                                 |  |  |  |
| Last Name:             | School                  |                                                                 |  |  |  |
| Citizenship:           | United States           |                                                                 |  |  |  |
| Designation Of Person: | Civilian                |                                                                 |  |  |  |
|                        |                         | Customer Demographics                                           |  |  |  |
| Customer Code:         | YW1002                  |                                                                 |  |  |  |
| Customer Name:         | MELLEN SCH              | If this Questons on Demonstration slate is                      |  |  |  |
| County Code:           | 001                     | If this Customer Demographics data is                           |  |  |  |
| County:                | Ashwaubenon Sch Dist    | incorrect, contact the DLA Account                              |  |  |  |
| Address 1:             | 420 SOUTH MAIN ST       | Specialist or the FFAVORS Help Desk                             |  |  |  |
| Address 2:             |                         |                                                                 |  |  |  |
| City:                  | PORT WING               | for assistance.                                                 |  |  |  |
| State:                 | Wisconsin               |                                                                 |  |  |  |
| Zip/Postal Code:       | 54865                   |                                                                 |  |  |  |
| Se                     | Select Register.        |                                                                 |  |  |  |
|                        | Privar                  | cv/Security Notice   Section 508 Compliance   Contact Webmaster |  |  |  |

|                        | U                       | ser Registration                               |  |  |
|------------------------|-------------------------|------------------------------------------------|--|--|
|                        | A                       | oplication User Data                           |  |  |
| User Id:               | 54325                   |                                                |  |  |
| EMail Address:         | denise.oxenford@dla.mil |                                                |  |  |
| First Name:            | Mellon                  | Once registered, the eduthentication           |  |  |
| Last Name:             | School                  | Once registered, the eAuthentication           |  |  |
| Citizenship:           | United States           | User ID is linked to the selected              |  |  |
| Designation Of Person: | Civilian                | FFAVORS profile. Users cannot undo             |  |  |
|                        | Cu:                     |                                                |  |  |
| Customer Code:         |                         | this link.                                     |  |  |
| Customer Name:         | MELLEN SCH              | Constant the DLA Association of Canadialist an |  |  |
| County Code:           | 001                     | Contact the DLA Account Specialist or          |  |  |
| County:                | Ashwaubenon Sch Dist    | the FFAVORS Help Desk to assist with           |  |  |
| Address 1:             | 420 SOUTH MAIN ST       | linkage issues between the                     |  |  |
| Address 2:             |                         |                                                |  |  |
| City:                  | PORT WING               | eAuthentication and FFAVORS.                   |  |  |
| State:                 | Wisconsin               |                                                |  |  |
| Zip/Postal Code:       | 54865                   |                                                |  |  |
| Select Register.       |                         |                                                |  |  |

|                                                                                                    | Date: Tuesday, February 16, 2016                                                                                                    |
|----------------------------------------------------------------------------------------------------|----------------------------------------------------------------------------------------------------|
| elcome, BARROW COUNTY                                                                                                    | Last Login: Friday, February 12, 2016 2:41:24 PM                                                                                                    |
| ders                                                                                                    | Please Read (updated on 4/10/16)                                                                                                    |
| Place a New Order<br>Modify Pending Order<br>Edit Receipts<br>View an Order<br>Current Fund Balances<br>Product News Flashes<br>Email Account Specialist | <ul> <li>The following changes <u>have been made</u> in FFAVORS:</li> <li>FFAVORS will now reference the USDA program for orders and budgets.</li> <li>The program acronyms are as follows:</li> <li>FDPIR – Food Distribution Program on Indian Reservations</li> </ul> |
| eports<br>Usage Reports<br>Budget Balance/Spent<br>Catalog                                                                                               | <ul> <li>NSLP – National School Lunch Program</li> <li>SFSP – Summer Food Service Program</li> </ul>                                                                                                    |
| Confirm the customer organized of this needs to be updated, c                                                                                            |                                                                                                    |

Contact FFAVORS Help Desk

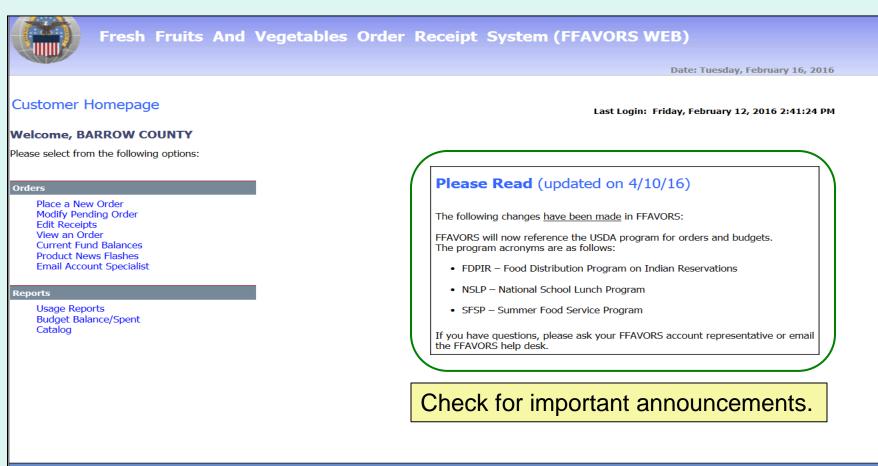

#### What can I do in FFAVORS?

- Place orders for my organization or on behalf of customers (district/county users only).
- Change or delete pending orders.
- View past or pending orders.
- Edit and review receipts on delivered orders.
- Display current fund balances.
- View latest product news flashes.
- Contact my DLA Account Specialist or the FFAVORS Help Desk.
- Run reports on orders, funds, or catalog history.
- View the most up-to-date version of this manual.

To return to the Customer Homepage from elsewhere in the main application select **Home** from the menu in the upper right corner of the screen.

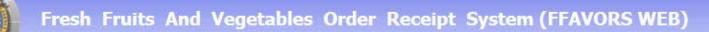

To return to the Customer Homepage from within the ordering process, always select **Remove customer lock and return to home page** from the green menu on the left side of the screen.

Remove customer lock and return to home page Home Help Logout

### <u>Orders</u>

The screenshots shown throughout this manual show examples from district and school customers participating in the National School Lunch Program (NSLP). The general steps are similar for other FFAVORS

customers, including:

- Participants in the Summer Food Service Program (SFSP)
- Participants in the Food Distribution Program on Indian Reservations (FDPIR)
- Military customers

### <u>Orders</u>

- Many of the activities available under the 'Order' heading open a separate ordering process with an internal navigation menu (green bar) on the left side of the screen.
- It is very important to return to the Customer Homepage after completing transactions via the Remove customer lock and return to home page link to avoid a temporary lock on the customer account.
- While a customer account is locked, there is no access to the ordering or receipting functions.

# **Rules for Ordering**

- A new catalog is created each Sunday.
- The catalog can be used to place orders for the following two weeks.
- Deliveries are available Monday through Friday only. There are no weekend deliveries.
- There is a required three (3) business day prep time between order and delivery date.
- The earliest available Requested Delivery Date (RDD) will be the fourth business day from the order date.
- Please direct questions about the available RDDs to the <u>DLA Account Specialist</u>.

# **Rules for Ordering**

| Monday      | Tuesday | Wednesday    | Thursday                 | Friday                                                                                                    | Saturday                                                                                                    |                                                                                                    |                                                                                                    |                                                                                                    |
|-------------|---------|--------------|--------------------------|----------------------------------------------------------------------------------------------------|----------------------------------------------------------------------------------------------------|----------------------------------------------------------------------------------------------------|----------------------------------------------------------------------------------------------------|----------------------------------------------------------------------------------------------------|
| 24<br>Today | 25<br>🚫 | 26           | 27<br>🚫                  | 28                                                                                                    | 29<br>X                                                                                                    |                                                                                                    |                                                                                                    |                                                                                                    |
|             |         | Sunday<br>30 | Monday<br>31             | Tuesday<br>]                                                                                                    | Wednesday<br>2                                                                                                    | Thursday<br>3                                                                                                    | Friday<br>4                                                                                                    | Saturday<br>5                                                                                                    |
|             |         | $\times$     | <b>e</b>                 | 0                                                                                                    | •                                                                                                    | -                                                                                                    | 2                                                                                                    | $\times$                                                                                                    |
|             | 24      | 24 25        | 24 25 26<br>Today Sunday | 24         25         26         27           Today         Image: Constraint of the second second | 24         25         26         27         28           Today         Image: Constraint of the second second s | 24     25     26     27     28     29       Today     Image: Sunday     Image: Sunday     Image: Su | 24     25     26     27     28     29       Today     Image: Sunday     Image: Sunday     Image: Su | 24     25     26     27     28     29       Today     Image: Sunday     Image: Sunday     Image: Su |

#### **EXAMPLE 1: Order placed on Monday the 24th**

- •The 3 business day prep period excludes the 25<sup>th</sup>, 26<sup>th</sup>, and 27<sup>th</sup>.
- •The first available RDD is Friday the 28<sup>th</sup>.
- Deliveries are not available on weekends.
- Available RDDs are the 28<sup>th</sup> and the 31<sup>st</sup> through the 4<sup>th</sup>.

# **Rules for Ordering**

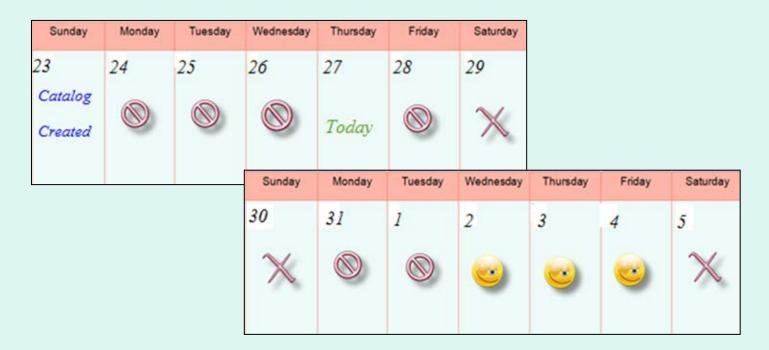

#### **EXAMPLE 2: Order placed on Thursday the 28th**

- •The 3 business day prep period excludes the 28<sup>th</sup>, 31<sup>st</sup>, and 1<sup>st</sup>.
- •The first available RDD is Wednesday the 2<sup>nd</sup>.
- Deliveries are not available on weekends.
- Available RDDs are the 2<sup>nd</sup> through the 4<sup>th</sup>.

| Customer Homepage<br>Welcome, BARROW COUNTY<br>Please select from the following options:                                                      |                                                                                                   |
|----------------------------------------------------------------------------------------------------|---------------------------------------------------------------------------------------------------|
| Orders Place a New Order Modify Pending Order Edit Receipts View an Order Current Fund Balances Product News Flashes Email Account Specialist | In the Customer Homepage,<br>select the <b>Place a New Order</b> link<br>under the 'Orders' menu. |
| Reports<br>Usage Reports<br>Budget Balance/Spent<br>Catalog                                                                                   |                                                                                                   |

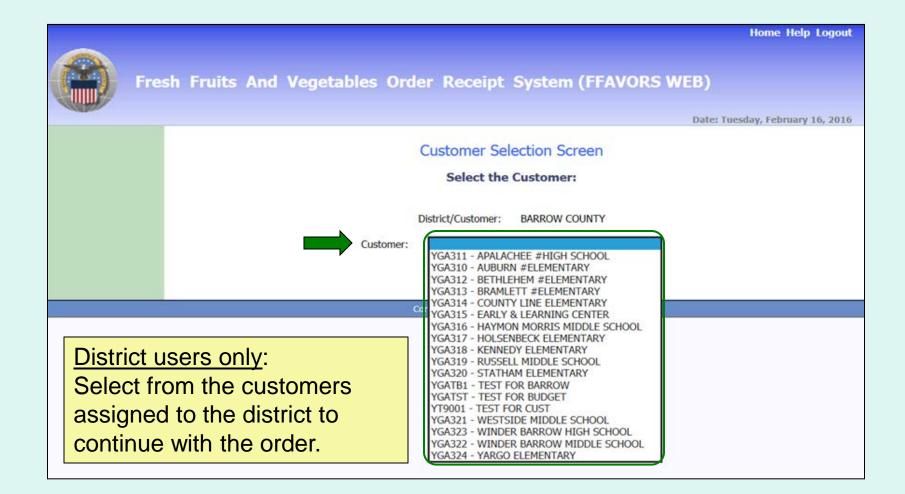

|    | Home Help Logout                                                          |
|----|---------------------------------------------------------------------------|
| Fr | esh Fruits And Vegetables Order Receipt System (FFAVORS WEB)              |
|    | Customer Selection Screen Select the Customer:                            |
|    | District/Customer: BARROW COUNTY<br>Customer: YGA310 - AUBURN #ELEMENTARY |
|    | Contact FFAVORS Help Desk                                                 |

<u>District users only</u>: Once a customer is chosen, select **Proceed**.

Aside from the header, the remaining screens will be similar for both district users and other customers.

**Customer Header:** 

<Customer>

AUBURN ELEMENTARY

**District Header**:

<District> Ordering for <Customer>

BARROW COUNTY Ordering for AUBURN #ELEMENTARY

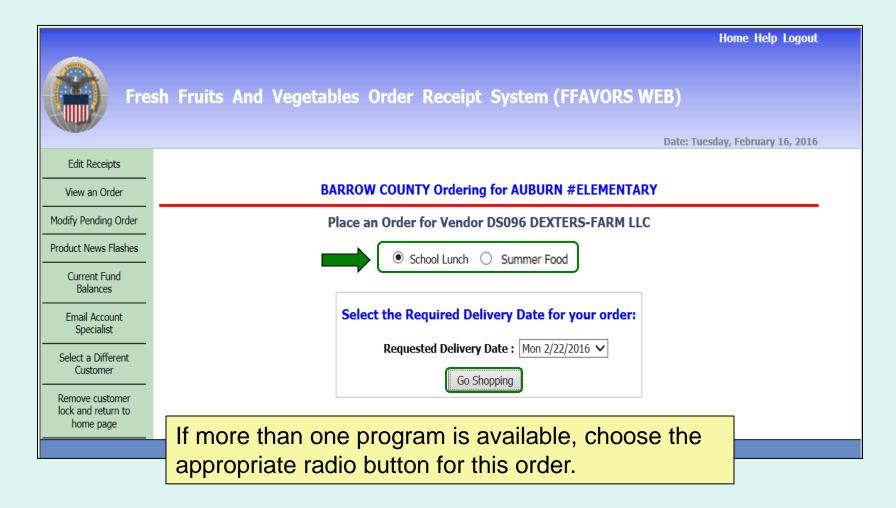

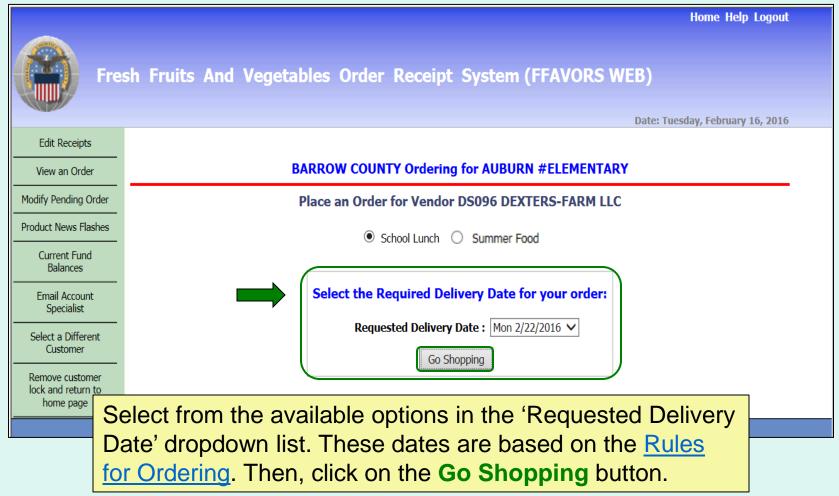

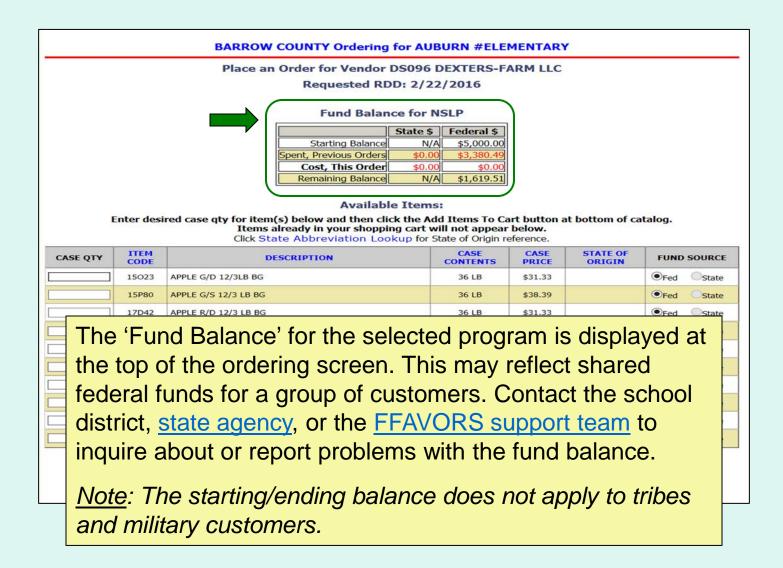

#### BARROW COUNTY Ordering for AUBURN #ELEMENTARY

Place an Order for Vendor DS096 DEXTERS-FARM LLC Requested RDD: 2/22/2016

To add items to the cart, enter the number of cases wanted in the 'Case QTY' column under the list of 'Available Items'.

#### **Available Items:**

Enter desired case qty for item(s) below and then click the Add Items To Cart button at bottom of catalog. Items already in your shopping cart will not appear below. Click State Abbreviation Lookup for State of Origin reference.

|        |                                                                               | CONTENTS                                                                                                    | PRICE                                                                                                    | ORIGIN                                                                                                    | FUND SOURCE                                                                                                    |
|--------|-------------------------------------------------------------------------------|----------------------------------------------------------------------------------------------------|----------------------------------------------------------------------------------------------------|----------------------------------------------------------------------------------------------------|----------------------------------------------------------------------------------------------------|
| 15023  | APPLE G/D 12/3LB BG                                                           | 36 LB                                                                                                    | \$31.33                                                                                                    |                                                                                                    | ●Fed ●State                                                                                                    |
| 15P80  | APPLE G/S 12/3 LB BG                                                          | 36 LB                                                                                                    | \$38.39                                                                                                    |                                                                                                    | Fed State                                                                                                    |
| 17D42  | APPLE R/D 12/3 LB BG                                                          | 36 LB                                                                                                    | \$31.33                                                                                                    |                                                                                                    | ●Fed ●State                                                                                                    |
| 14M35  | POTATO SWT 1/50 LB CS                                                         | 50 LB                                                                                                    | \$20.08                                                                                                    |                                                                                                    | Fed State                                                                                                    |
| 14M37  | POTATO SWT 16/3 LB BG                                                         | 48 LB                                                                                                    | \$24.79                                                                                                    | ID                                                                                                    | ●Fed ●State                                                                                                    |
| 16V62  | RADISH 14/1 LB BG                                                             | 14 LB                                                                                                    | \$12.24                                                                                                    |                                                                                                    | Fed Ostate                                                                                                    |
| 18A06  | SOUP MIX, CHL, ASTD WHL VEG, 12/2 LB PG                                       | 24 LB                                                                                                    | \$26.15                                                                                                    |                                                                                                    | ●Fed ●State                                                                                                    |
| 18B72  | SPROUTS, BRUSSEL, FRESH, 25 LB CASE                                           | 25 LB                                                                                                    | \$24.79                                                                                                    |                                                                                                    | Fed State                                                                                                    |
| 17D79  | TOMATO 6X6 4CT 15/1 LB PG                                                     | 15 LB                                                                                                    | \$24.01                                                                                                    |                                                                                                    | ●Fed ●State                                                                                                    |
| 16V29  | TURNIP WHT TOP 1/25 LB CS                                                     | 25 LB                                                                                                    | \$13.28                                                                                                    |                                                                                                    | Fed State                                                                                                    |
| Descri | ption O Item Code                                                             |                                                                                                    | Se                                                                                                    | arch Show                                                                                                    | All                                                                                                    |
|        | 15P80<br>17D42<br>14M35<br>14M37<br>16V62<br>18A06<br>18B72<br>17D79<br>16V29 | 15P80         APPLE G/S 12/3 LB BG           17D42         APPLE R/D 12/3 LB BG           14M35         POTATO SWT 1/50 LB CS           14M37         POTATO SWT 1/50 LB BG           16V62         RADISH 14/1 LB BG           18A06         SOUP MIX, CHL, ASTD WHL VEG, 12/2 LB PG           18B72         SPROUTS, BRUSSEL, FRESH, 25 LB CASE           17D79         TOMATO 6X6 4CT 15/1 LB PG           16V29         TURNIP WHT TOP 1/25 LB CS | 15P80         APPLE G/S 12/3 LB BG         36 LB           17D42         APPLE R/D 12/3 LB BG         36 LB           14M35         POTATO SWT 1/50 LB CS         50 LB           14M37         POTATO SWT 16/3 LB BG         48 LB           16V62         RADISH 14/1 LB BG         14 LB           18A06         SOUP MIX, CHL, ASTD WHL VEG, 12/2 LB PG         24 LB           18B72         SPROUTS, BRUSSEL, FRESH, 25 LB CASE         25 LB           17D79         TOMATO 6X6 4CT 15/1 LB PG         15 LB           16V29         TURNIP WHT TOP 1/25 LB CS         25 LB | 15P80         APPLE G/S 12/3 LB BG         36 LB         \$38.39           17D42         APPLE R/D 12/3 LB BG         36 LB         \$31.33           14M35         POTATO SWT 1/50 LB CS         50 LB         \$20.08           14M37         POTATO SWT 16/3 LB BG         48 LB         \$24.79           16V62         RADISH 14/1 LB BG         14 LB         \$12.24           18A06         SOUP MIX, CHL, ASTD WHL VEG, 12/2 LB PG         24 LB         \$26.15           18B72         SPROUTS, BRUSSEL, FRESH, 25 LB CASE         25 LB         \$24.79           17D79         TOMATO 6X6 4CT 15/1 LB PG         15 LB         \$24.19           16V29         TURNIP WHT TOP 1/25 LB CS         25 LB         \$13.28 | 15P80         APPLE G/S 12/3 LB BG         36 LB         \$38.39           17D42         APPLE R/D 12/3 LB BG         36 LB         \$31.33           14M35         POTATO SWT 1/50 LB CS         50 LB         \$20.08           14M37         POTATO SWT 16/3 LB BG         48 LB         \$24.79         ID           16V62         RADISH 14/1 LB BG         14 LB         \$12.24         ID           18A06         SOUP MIX, CHL, ASTD WHL VEG, 12/2 LB PG         24 LB         \$26.15           18B72         SPROUTS, BRUSSEL, FRESH, 25 LB CASE         25 LB         \$24.79           17D79         TOMATO 6X6 4CT 15/1 LB PG         15 LB         \$24.01           16V20         TURNIP WHT TOP 1/25 LB CS         25 LB         \$13.28 |

**BARROW COUNTY Ordering for AUBURN #ELEMENTARY** 

Place an Order for Vendor DS096 DEXTERS-FARM LLC

Users may sort the catalog by 'Item Code', 'Description', 'Case Contents', 'Case Price', or 'State of Origin'. Select the corresponding header to sort. Select the same header to reverse the sorting order. By default, the items in the current vendor catalog are displayed alphabetically by 'Description'.

| ITEM<br>CODE | DESCRIPTION                             | CASE<br>CONTENTS  | CASE<br>PRICE | STATE OF<br>ORIGIN | FUND SOURCE   |
|--------------|-----------------------------------------|-------------------|---------------|--------------------|---------------|
| 15023        | APPLE G/D 12/3LB BG                     | 36 LB             | \$31.33       |                    | Fed     State |
| 15P80        | APPLE G/S 12/3 LB BG                    | 36 LB             | \$38.39       |                    | Fed Ostate    |
| 17D42        | APPLE R/D 12/3 LB BG                    | 36 LB             | \$31.33       |                    | ●Fed ●State   |
| 14M35        | POTATO SWT 1/50 LB CS                   | 50 LB             | \$20.08       |                    | Fed Ostate    |
| ] 14M37      | POTATO SWT 16/3 LB BG                   | 48 LB             | \$24.79       | ID                 | ●Fed ●State   |
| 16V62        | RADISH 14/1 LB BG                       | 14 LB             | \$12.24       |                    | Fed State     |
| ] 18A06      | SOUP MIX, CHL, ASTD WHL VEG, 12/2 LB PG | 24 LB             | \$26.15       |                    | ●Fed ●State   |
| 18B72        | SPROUTS, BRUSSEL, FRESH, 25 LB CASE     | 25 LB             | \$24.79       |                    | Fed State     |
| ] 17D79      | TOMATO 6X6 4CT 15/1 LB PG               | 15 LB             | \$24.01       |                    | ●Fed ●State   |
| 16V29        | TURNIP WHT TOP 1/25 LB CS               | 25 LB             | \$13.28       |                    | •Fed State    |
| ODescri      |                                         | vorite Cart Clear |               | arch Show          | All           |

BARROW COUNTY Ordering for AUBURN #ELEMENTARY

Place an Order for Vendor DS096 DEXTERS-FARM LLC

Users may also filter the items displayed from the catalog by searching for an 'Item Code' or using a keyword search with the 'Description' (e.g., pear, red). Select the column to search, enter the keyword(s), and select **Search**. To undo the filter, select **Show All**.

| CASE QTY | ITEM<br>CODE | DESCRIPTION                             | CASE<br>CONTENTS | CASE<br>PRICE | STATE OF<br>ORIGIN | FUND SOURCE |
|----------|--------------|-----------------------------------------|------------------|---------------|--------------------|-------------|
| 1        | 15023        | APPLE G/D 12/3LB BG                     | 36 LB            | \$31.33       |                    | ●Fed Ostate |
| 1        | 15P80        | APPLE G/S 12/3 LB BG                    | 36 LB            | \$38.39       |                    | Fed State   |
| 1        | 17D42        | APPLE R/D 12/3 LB BG                    | 36 LB            | \$31.33       |                    | ●Fed ●State |
| 1        | 14M35        | POTATO SWT 1/50 LB CS                   | 50 LB            | \$20.08       |                    | Fed Ostate  |
| 1        | 14M37        | POTATO SWT 16/3 LB BG                   | 48 LB            | \$24.79       | ID                 | ●Fed ●State |
| 1        | 16V62        | RADISH 14/1 LB BG                       | 14 LB            | \$12.24       |                    | Fed State   |
| 1        | 18A06        | SOUP MIX, CHL, ASTD WHL VEG, 12/2 LB PG | 24 LB            | \$26.15       |                    | ●Fed ●State |
| 1        | 18B72        | SPROUTS, BRUSSEL, FRESH, 25 LB CASE     | 25 LB            | \$24.79       |                    | Fed State   |
| 1        | 17D79        | TOMATO 6X6 4CT 15/1 LB PG               | 15 LB            | \$24.01       |                    | ●Fed ●State |
| 1        | 16V29        | TURNIP WHT TOP 1/25 LB CS               | 25 LB            | \$13.28       |                    | Fed State   |
|          | Descri       | otion O Item Code                       |                  | Se            | arch Show          | All         |

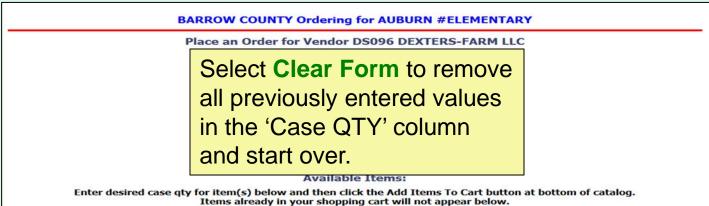

Click State Abbreviation Lookup for State of Origin reference.

| SOURCE |
|--------|
| State  |
| Ostate |
| State  |
| Ostate |
| State  |
| Ostate |
| State  |
| State  |
| State  |
| State  |
|        |

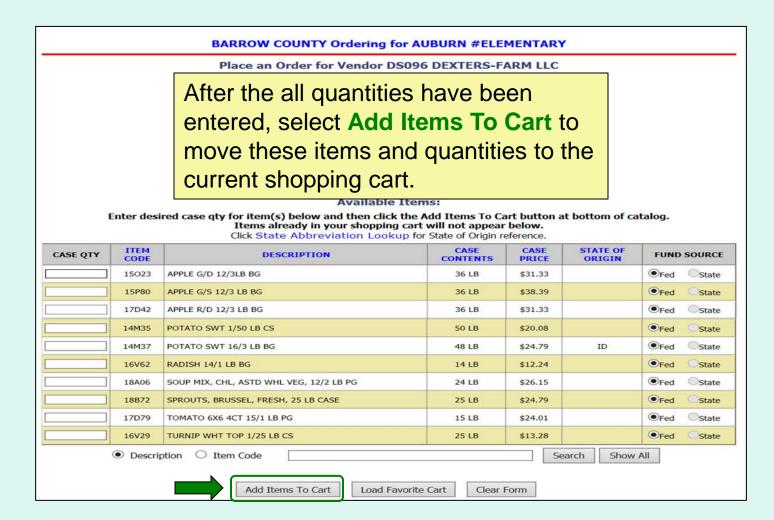

|          | BARROW COUNTY Ordering for AUBURN #ELEMENTARY                                                                                                    |                                                    |                                        |           |                    |               |  |
|----------|----------------------------------------------------------------------------------------------------|----------------------------------------------------|----------------------------------------|-----------|--------------------|---------------|--|
| -        | Place an Order for Vendor DS096 DEXTERS-FARM LLC                                                                                                    |                                                    |                                        |           |                    |               |  |
| E        | For items ordered on a regular basis, users<br>may load a previously saved ' <u>Favorite</u><br><u>Cart</u> '. Select Load Favorite Cart to open<br>the selection dialog for saved carts. |                                                    |                                        |           |                    |               |  |
| CASE QTY | ITEM<br>CODE                                                                                                    | Click State Abbreviation Lookup for<br>DESCRIPTION | State of Origin re<br>CASE<br>CONTENTS | eference. | STATE OF<br>ORIGIN | FUND SOURCE   |  |
|          | 15023                                                                                                    | APPLE G/D 12/3LB BG                                | 36 LB                                  | \$31.33   |                    | Fed Ostate    |  |
|          | 15P80                                                                                                    | APPLE G/S 12/3 LB BG                               | 36 LB                                  | \$38.39   |                    | •Fed State    |  |
|          | 17D42                                                                                                    | APPLE R/D 12/3 LB BG                               | 36 LB                                  | \$31.33   |                    | ●Fed ●State   |  |
|          | 14M35                                                                                                    | POTATO SWT 1/50 LB CS                              | 50 LB                                  | \$20.08   |                    | Fed Ostate    |  |
|          | 14M37                                                                                                    | POTATO SWT 16/3 LB BG                              | 48 LB                                  | \$24.79   | ID                 | ●Fed ◎State   |  |
|          | 16V62                                                                                                    | RADISH 14/1 LB BG                                  | 14 LB                                  | \$12.24   |                    | •Fed State    |  |
|          | 18A06                                                                                                    | SOUP MIX, CHL, ASTD WHL VEG, 12/2 LB PG            | 24 LB                                  | \$26.15   |                    | ●Fed ●State   |  |
|          | 18B72                                                                                                    | SPROUTS, BRUSSEL, FRESH, 25 LB CASE                | 25 LB                                  | \$24.79   |                    | Fed State     |  |
|          | 17D79                                                                                                    | TOMATO 6X6 4CT 15/1 LB PG                          | 15 LB                                  | \$24.01   |                    | ●Fed ●State   |  |
|          | 16V29                                                                                                    | TURNIP WHT TOP 1/25 LB CS                          | 25 LB                                  | \$13.28   |                    | Fed     State |  |
|          | Description     Item Code     Search     Show All     Add Items To Cart     Load Favorite Cart     Clear Form                                                                             |                                                    |                                        |           |                    |               |  |

| Please select a saved cart by clicking on the cart name:<br>SAVED CARTS                                            |                              |                      |                         |  |  |  |
|----------------------------------------------------------------------------------------------------|------------------------------|----------------------|-------------------------|--|--|--|
| CART NAME                                                                                                    | OWNER OF SAVED CART          | DELETE FAVORITE CART | OVERWRITE FAVORITE CART |  |  |  |
| JSM1                                                                                                    | AUBURN #ELEMENTARY           | Delete               |                         |  |  |  |
| test1                                                                                                    | AUBURN #ELEMENTARY           | Delete               |                         |  |  |  |
| test1acty                                                                                                    | BARROW COUNTY                | Delete               |                         |  |  |  |
| test1aall                                                                                                    | COUNTY LEVEL ORDERING OFFICE | Delete               |                         |  |  |  |
| Or, Select Continue to go back to the Shopping Cart and Cancel the Saving of a Favorite Cart:<br>Continue Shopping |                              |                      |                         |  |  |  |

Select a favorite cart from the 'Cart Name' column in the list of 'Saved Carts' to add the items and quantities to the current shopping cart. <u>Note</u>: This will overwrite any items previously added to the current cart.

Other available actions:

- To return to the current shopping cart without loading a favorite cart, select **Continue Shopping**.
- Select **Delete** to remove a favorite cart that is no longer needed.

|              | BARROW COUNTY Ordering for AUBURN #ELEMENTARY    |                         |                                                       |                                                                                                    |                                                                       |                                                        |                           |                    |                    |
|--------------|--------------------------------------------------|-------------------------|-------------------------------------------------------|----------------------------------------------------------------------------------------------------|-----------------------------------------------------------------------|--------------------------------------------------------|---------------------------|--------------------|--------------------|
|              | Place an Order for Vendor DS096 DEXTERS-FARM LLC |                         |                                                       |                                                                                                    |                                                                       |                                                        |                           |                    |                    |
|              | Requested RDD: 2/22/2016                         |                         |                                                       |                                                                                                    |                                                                       |                                                        |                           |                    |                    |
|              | 1                                                | If you make chan        | nges to the cart, you                                 | CART<br>MUST click "I                                                                                                    | Indate Cart                                                           | " for then                                             | n to take e               | ffect.             |                    |
|              |                                                  | o remove an item        | from your cart, char<br>ed to Checkout" whe           | nge order qua                                                                                                    | ntity to zei                                                          | ro and clic                                            | c <mark>k "Updat</mark> e | Cart".             |                    |
| ITEM<br>CODE |                                                  | DESCRIPTIO              | <b>DN</b>                                             | CASE<br>CONTENTS                                                                                                    | CASE<br>PRICE                                                         | CASE<br>QTY                                            | ACTUAL<br>COST            | STATE OF<br>ORIGIN | FUND<br>SOURCE     |
| 15023        | APPLE G/D 12/3                                   | LB BG                   |                                                       | 36 LB                                                                                                    | \$31.33                                                               | 1                                                      | \$31.33                   |                    | Fed      Sta       |
| 14J67        | APPLE/ORANGE                                     | MIX 8/5 LB BG           |                                                       | 40 LB                                                                                                    | \$31.59                                                               | 1                                                      | \$31.59                   | KS                 | Fed      Sta       |
| 16V62        | RADISH 14/1 LB                                   | BG                      |                                                       | 14 LB                                                                                                    | \$12.24                                                               | 1                                                      | \$12.24                   |                    | ●Fed ●Sta          |
| 18A06        | SOUP MIX, CHL,                                   | ASTD WHL VEG, 12/       | /2 LB PG                                              | 24 LB                                                                                                    | \$26.15                                                               | 1                                                      | \$26.15                   |                    | Fed      Sta       |
|              |                                                  | Update Cart             |                                                       |                                                                                                    | ed To Checko                                                          |                                                        | mpty Cart                 |                    |                    |
|              |                                                  |                         | The items in the curr                                 | and que                                                                                                    | uantiti<br>opping                                                     | es<br>J                                                | mpty Cart                 |                    |                    |
|              |                                                  |                         | The items<br>in the curr<br>cart are di               | and qu<br>ent sho<br>splaye                                                                                                    | uantiti<br>opping<br>d at th                                          | es<br>J                                                | mpty Cart                 |                    |                    |
|              | Enter desi                                       | red case qty for        | The items<br>in the curr<br>cart are di<br>top of the | and que<br>ent sho<br>splaye<br>screen                                                                                                    | uantiti<br>opping<br>d at th                                          | es<br>g<br>ne                                          | tton at bot               | tom of catal       | log.               |
|              | Enter desi                                       | red case qty for<br>Ite | The items<br>in the curr<br>cart are di               | and que of the second second s | uantiti<br>opping<br>d at th                                          | es<br>)<br>)e<br>pear below                            | tton at bot               | tom of catal       | log.               |
| CASE QT      | TTEM                                             | red case qty for<br>Ite | The items<br>in the curr<br>cart are di<br>top of the | and que of the second second s | uantiti<br>opping<br>d at th                                          | es<br>)<br>)ear below<br>jin reference                 | tion at bot<br>w.<br>ce.  | tom of catal       | log.<br>FUND SOURC |
| CASE Q1      | ITEM                                             | red case qty for<br>Ite | The items<br>in the curr<br>cart are di<br>top of the | and que of the second second s | uantiti<br>opping<br>d at th<br>will not app<br>State of Orig<br>CASE | es<br>)<br>)eear below<br>jin reference<br>s CA<br>PRI | tion at bot<br>w.<br>ce.  | TATE OF<br>DRIGIN  | 5                  |

|                                                                                                    | BARROW COUNTY Ordering for AUBURN #ELEMENTARY                                                                                                    |                                                    |                  |                 |             |                |                    |                |  |
|----------------------------------------------------------------------------------------------------|----------------------------------------------------------------------------------------------------|----------------------------------------------------|------------------|-----------------|-------------|----------------|--------------------|----------------|--|
| Place an Order for Vendor DS096 DEXTERS-FARM LLC<br>Requested RDD: 2/22/2016<br>CART<br>If you make changes to the cart, you MUST click "Update Cart" for them to take effect.<br>To remove an item from your cart, change order quantity to zero and click "Update Cart".<br>Click "Proceed to Checkout" when your cart contains ALL your desired items. |                                                                                                    |                                                    |                  |                 |             |                |                    |                |  |
| ITEM<br>CODE                                                                                                    |                                                                                                    | DESCRIPTION                                        | CASE<br>CONTENTS | CASE<br>PRICE   | CASE<br>QTY | ACTUAL<br>COST | STATE OF<br>ORIGIN | FUND<br>SOURCE |  |
| 15023                                                                                                    | APPLE G/D 12/3                                                                                                    | BLB BG                                             | 36 LB            | \$31.33         | 1           | \$31.33        |                    | ●Fed ●State    |  |
| 14J67                                                                                                    | APPLE/ORANGE                                                                                                    | MIX 8/5 LB BG                                      | 40 LB            | \$31.59         | 1           | \$31.59        | KS                 | •Fed •State    |  |
| 16V62                                                                                                    | RADISH 14/1 LE                                                                                                    | 3 BG                                               | 14 LB            | \$12.24         | 1           | \$12.24        |                    | ●Fed ●State    |  |
| 18A06                                                                                                    | SOUP MIX, CHL                                                                                                    | , ASTD WHL VEG, 12/2 LB PG                         | 24 LB            | \$26.15         |             | \$26.15        |                    | Fed      State |  |
|                                                                                                    | To update quantities of items in the shopping cart,<br>change the value in the 'Case QTY' column. To<br>remove an item, change the value to zero (0).<br>Select <b>Update Cart</b> to apply changes to the cart. |                                                    |                  |                 |             |                |                    |                |  |
|                                                                                                    |                                                                                                    | Items already in your s<br>Click State Abbreviatio |                  | State of Ori    | gin referen | ce.            |                    |                |  |
| CASE QT                                                                                                    | TY ITEM<br>CODE                                                                                                    | DESCRIPTION                                        |                  | CASE<br>CONTENT |             |                | ATE OF<br>RIGIN    | FUND SOURCE    |  |
|                                                                                                    | 15P80                                                                                                    | APPLE G/S 12/3 LB BG                               |                  | 36 LB           | \$38        | 3.39           |                    | ●Fed OState    |  |
|                                                                                                    | 17D42                                                                                                    | APPLE R/D 12/3 LB BG                               |                  | 36 LB           | \$31        | .33            |                    | ●Fed Ostate    |  |

|                                                                                                    | BARROW COUNTY Ordering for AUBURN #ELEMENTARY                           |                  |                 |                |                |                    |                                |  |  |
|----------------------------------------------------------------------------------------------------|-------------------------------------------------------------------------|------------------|-----------------|----------------|----------------|--------------------|--------------------------------|--|--|
|                                                                                                    | Place an Order for Ve                                                   | ndor DS096       | DEXTER          | S-FARM         | LLC            |                    |                                |  |  |
|                                                                                                    | Requested RDD: 2/22/2016                                                |                  |                 |                |                |                    |                                |  |  |
|                                                                                                    | CART                                                                    |                  |                 |                |                |                    |                                |  |  |
| If you make changes to the cart, you MUST click "Update Cart" for them to take effect.<br>To remove an item from your cart, change order quantity to zero and click "Update Cart".<br>Click "Proceed to Checkout" when your cart contains ALL your desired items.                |                                                                         |                  |                 |                |                |                    |                                |  |  |
| ITEM<br>CODE                                                                                                    | DESCRIPTION                                                             | CASE<br>CONTENTS | CASE<br>PRICE   | CASE<br>QTY    | ACTUAL<br>COST | STATE OF<br>ORIGIN | FUND<br>SOURCE                 |  |  |
| 15023                                                                                                    | APPLE G/D 12/3LB BG                                                     | 36 LB            | \$31.33         | 1              | \$31.33        |                    | ●Fed ○State                    |  |  |
| 14367                                                                                                    | APPLE/ORANGE MIX 8/5 LB BG                                              | 40 LB            | \$31.59         | 1              | \$31.59        | кs                 | •Fed State                     |  |  |
| 16V62                                                                                                    | RADISH 14/1 LB BG                                                       | 14 LB            | \$12.24         | 1              | \$12.24        |                    | Fed      State                 |  |  |
| 18A06                                                                                                    | SOUP MIX, CHL, ASTD WHL VEG, 12/2 LB PG                                 | 24 LB            | \$26.15         | 1              | \$26.15        |                    | •Fed State                     |  |  |
| To add new items to the shopping cart, change<br>the value in the 'Case QTY' column in the list of<br>'Available Items' in the lower section. Tools for<br>sorting and searching the list of available items<br>are available. Add Items to Cart to apply<br>changes to the cart |                                                                         |                  |                 |                |                |                    |                                |  |  |
| CASE Q                                                                                                    | are available. Add Ite                                                  | the list         | of av           | ailab          | le iter        | -                  | ].<br>JND SOURCE<br>jed Ostate |  |  |
|                                                                                                    | are available. Add Ite                                                  | the list         | of av           | ailab          | le iter<br>bly | ns                 |                                |  |  |
|                                                                                                    | sorting and searching<br>are available. Add Ite<br>changes to the cart. | the list         | of av<br>Cart t | ailab<br>o app | le iter<br>bly | ns                 | Fed State                      |  |  |

|              | BARROW COUNTY Ordering for AUBURN #ELEMENTARY    |              |                                                                                                    |                                |                  |                        |                           |                    |                                                             |  |  |  |  |  |  |  |  |  |
|--------------|--------------------------------------------------|--------------|----------------------------------------------------------------------------------------------------|--------------------------------|------------------|------------------------|---------------------------|--------------------|-------------------------------------------------------------|--|--|--|--|--|--|--|--|--|
|              | Place an Order for Vendor DS096 DEXTERS-FARM LLC |              |                                                                                                    |                                |                  |                        |                           |                    |                                                             |  |  |  |  |  |  |  |  |  |
|              | Requested RDD: 2/22/2016                         |              |                                                                                                    |                                |                  |                        |                           |                    |                                                             |  |  |  |  |  |  |  |  |  |
|              |                                                  | _            |                                                                                                    | CART                           |                  |                        |                           |                    |                                                             |  |  |  |  |  |  |  |  |  |
|              |                                                  |              | f you make changes to the cart, you<br>remove an item from your cart, cha<br>Click "Proceed to Checkout" whe | nge order qua                  | intity to ze     | ro and cli             | c <mark>k "Updat</mark> e | Cart".             |                                                             |  |  |  |  |  |  |  |  |  |
| ITEM<br>CODE |                                                  |              | DESCRIPTION                                                                                                  | CASE<br>CONTENTS               | CASE<br>PRICE    | CASE<br>QTY            | ACTUAL<br>COST            | STATE OF<br>ORIGIN | FUND<br>SOURCE                                              |  |  |  |  |  |  |  |  |  |
| 15023        | APPLE O                                          | G/D 12/3L    | _B BG                                                                                                    | 36 LB                          | \$31.33          | 1                      | \$31.33                   |                    | Fed      State                                              |  |  |  |  |  |  |  |  |  |
| 14J67        | APPLE/0                                          | ORANGE I     | MIX 8/5 LB BG                                                                                                | 40 LB                          | \$31.59          | 1                      | \$31.59                   | KS                 | Fed      State                                              |  |  |  |  |  |  |  |  |  |
| 16V62        | RADISH                                           | 14/1 LB      | BG                                                                                                    | 14 LB                          | \$12.24          | 1                      | \$12.24                   |                    | ●Fed ●State                                                 |  |  |  |  |  |  |  |  |  |
| 18A06        | SOUP M                                           | IIX, CHL,    | ASTD WHL VEG, 12/2 LB PG                                                                                     | 24 LB                          | \$26.15          | 1                      | \$26.15                   |                    | Fed      State                                              |  |  |  |  |  |  |  |  |  |
|              | t<br>c                                           | the<br>conv  | ese items and qua<br>user may save this<br>venience. Select <b>S</b><br>favorite carts scree                 | inform<br><b>ave Fa</b><br>en. | nation<br>Ivorit | e ord<br>for f<br>e Ca | uture<br><b>rt</b> to c   | •                  | ,<br>,                                                      |  |  |  |  |  |  |  |  |  |
|              |                                                  |              | Items already in your s<br>Click State Abbreviatio                                                           |                                |                  |                        |                           |                    |                                                             |  |  |  |  |  |  |  |  |  |
| CASE Q       |                                                  | ITEM<br>CODE | DESCRIPTION                                                                                                  |                                | CASE<br>CONTENT  | TS PR                  |                           | ATE OF<br>RIGIN    | FUND SOURCE                                                 |  |  |  |  |  |  |  |  |  |
|              | 1                                                | 15P80        | APPLE G/S 12/3 LB BG                                                                                         |                                | 36 LB            | \$38                   | .39                       |                    | CASE QIY CODE DESCRIPTION CONTENTS PRICE ORIGIN FUND SOURCE |  |  |  |  |  |  |  |  |  |
| L            |                                                  |              |                                                                                                    |                                |                  |                        |                           |                    | •Fed Ustate                                                 |  |  |  |  |  |  |  |  |  |

To create a <u>new favorite cart</u>, enter a name and select **Save**. District users may select who can access this saved cart:

- Current School Only 'For Use Only By The Select School'
- **District Only** 'For Use Only By This County'
- District-wide 'For Use By This county and By All of Its Schools'

| Click below to overwrite the contents of an existing cart:<br>EXISTING FAVORITE CARTS |                                                              |                                                                                                    |  |  |  |  |  |  |
|---------------------------------------------------------------------------------------|--------------------------------------------------------------|----------------------------------------------------------------------------------------------------|--|--|--|--|--|--|
| OWNER OF SAVED CART                                                                   | DELETE FAVORITE CART                                         | OVERWRITE FAVORITE CART                                                                                                    |  |  |  |  |  |  |
| AUBURN #ELEMENTARY                                                                    | Delete                                                       | OVERWRITE with current cart                                                                                                    |  |  |  |  |  |  |
| AUBURN #ELEMENTARY                                                                    | Delete                                                       | OVERWRITE with current cart                                                                                                    |  |  |  |  |  |  |
| BARROW COUNTY                                                                         | Delete                                                       | OVERWRITE with current cart                                                                                                    |  |  |  |  |  |  |
| COUNTY LEVEL ORDERING OFFICE                                                          | Delete                                                       | OVERWRITE with current cart                                                                                                    |  |  |  |  |  |  |
| For Use D     OFor U     OFor Use By This                                             | Save<br>Save<br>Save<br>Save<br>Save<br>Save<br>Save<br>Save |                                                                                                    |  |  |  |  |  |  |
| -                                                                                     |                                                              | aving of a ravoite cart.                                                                                                    |  |  |  |  |  |  |
|                                                                                       | EXISTIN                                                      | EXISTING FAVORITE CARTS         OWNER OF SAVED CART       DELETE FAVORITE CART         AUBURN #ELEMENTARY       Delete         AUBURN #ELEMENTARY       Delete         BARROW COUNTY       Delete         COUNTY LEVEL ORDERING OFFICE       Delete         Or, Enter a New Favorite Cart Name to Save to |  |  |  |  |  |  |

To <u>replace an existing favorite cart</u> with the current items and quantities, select **OVERWRITE with current cart**.

Note: This cannot be undone.

|           | Click below to overwrit              | te the contents of an existin                                                                | g cart:                     |
|-----------|--------------------------------------|----------------------------------------------------------------------------------------------|-----------------------------|
|           | EXISTIN                              | IG FAVORITE CARTS                                                                            | •                           |
| CART NAME | OWNER OF SAVED CART                  | DELETE FAVORITE CART                                                                         | OVERWRITE FAVORITE CART     |
| JSM1      | AUBURN #ELEMENTARY                   | Delete                                                                                       | OVERWRITE with current cart |
| test1     | AUBURN #ELEMENTARY                   | Delete                                                                                       | OVERWRITE with current cart |
| test1acty | BARROW COUNTY                        | Delete                                                                                       | OVERWRITE with current cart |
| test1aall | COUNTY LEVEL ORDERING OFFICE         | Delete                                                                                       | OVERWRITE with current cart |
|           | Or, Enter a New F                    | avorite Cart Name to Save to Save                                                            | 0:                          |
|           | OFor U                               | Only By The Selected School<br>Ise Only By This County<br>5 County and By All of Its Schools |                             |
| Or, S     | elect Continue to go back to the Sho | opping Cart and Cancel the S                                                                 | Saving of a Favorite Cart:  |
|           | Co                                   | ontinue Shopping                                                                             |                             |

Other available actions:

- To return to the current shopping cart without saving a favorite cart, select **Continue Shopping**.
- Select **Delete** to remove a favorite cart that is no longer needed.

|           | Click below to overwrite              | the contents of an exis                                                            | ting cart:                   |
|-----------|---------------------------------------|------------------------------------------------------------------------------------|------------------------------|
|           | EXISTING                              | FAVORITE CARTS                                                                     |                              |
| CART NAME | OWNER OF SAVED CART                   | DELETE FAVORITE CART                                                               | OVERWRITE FAVORITE CART      |
| JSM1      | AUBURN #ELEMENTARY                    | Delete                                                                             | OVERWRITE with current cart  |
| test1     | AUBURN #ELEMENTARY                    | Delete                                                                             | OVERWRITE with current cart  |
| test1acty | BARROW COUNTY                         | Delete                                                                             | OVERWRITE with current cart  |
| test1aall | COUNTY LEVEL ORDERING OFFICE          | Delete                                                                             | OVERWRITE with current cart  |
|           | Or, Enter a New Fav                   | orite Cart Name to Sav                                                             | e to:                        |
|           |                                       | Save                                                                               |                              |
|           | OFor Use                              | y By The Selected School<br>Only By This County<br>ounty and By All of Its Schools |                              |
| Or, Se    | elect Continue to go back to the Shop | ping Cart and Cancel th                                                            | e Saving of a Favorite Cart: |

|                                                                                                    | BARROW COUNTY Ordering for AUBURN #ELEMENTARY                                                                                                    |                                                                                                    |                                                           |                                            |                                                 |                                   |                                  |                    |  |
|----------------------------------------------------------------------------------------------------|----------------------------------------------------------------------------------------------------|----------------------------------------------------------------------------------------------------|-----------------------------------------------------------|--------------------------------------------|-------------------------------------------------|-----------------------------------|----------------------------------|--------------------|--|
|                                                                                                    | Place an Order for Vendor DS096 DEXTERS-FARM LLC                                                                                                    |                                                                                                    |                                                           |                                            |                                                 |                                   |                                  |                    |  |
|                                                                                                    | Requested RDD: 2/22/2016                                                                                                    |                                                                                                    |                                                           |                                            |                                                 |                                   |                                  |                    |  |
|                                                                                                    |                                                                                                    |                                                                                                    | CART                                                      |                                            |                                                 |                                   |                                  |                    |  |
|                                                                                                    | If you make changes to the cart, you MUST click "Update Cart" for them to take effect.<br>To remove an item from your cart, change order quantity to zero and click "Update Cart".<br>Click "Proceed to Checkout" when your cart contains ALL your desired items. |                                                                                                    |                                                           |                                            |                                                 |                                   |                                  |                    |  |
| ITEM<br>CODE                                                                                                    |                                                                                                    | DESCRIPTION                                                                                                    | CASE<br>CONTENTS                                          | CASE<br>PRICE                              | CASE<br>QTY                                     | ACTUAL<br>COST                    | STATE OF<br>ORIGIN               | FUND<br>SOURCE     |  |
| 15023                                                                                                    | APPLE G/D 12/3                                                                                                    | LB BG                                                                                                    | 36 LB                                                     | \$31.33                                    | 1                                               | \$31.33                           |                                  | ●Fed ●State        |  |
| 14J67                                                                                                    | 67         APPLE/ORANGE MIX 8/5 LB BG         40 LB         \$31.59         1         \$31.59         KS                                                                                                    |                                                                                                    |                                                           |                                            |                                                 |                                   |                                  | Fed State          |  |
| 16V62                                                                                                    | RADISH 14/1 LB                                                                                                    | BG                                                                                                    | 14 LB                                                     | \$12.24                                    | 1                                               | \$12.24                           |                                  | Fed      State     |  |
| 18A06                                                                                                    | SOUP MIX, CHL,                                                                                                    | ASTD WHL VEG, 12/2 LB PG                                                                                                    | 24 LB                                                     | \$26.15                                    | 1                                               | \$26.15                           |                                  | •Fed •State        |  |
| Update Cart       Save Favorite Cart       Proceed To Checkout       Empty Cart         At any time before checkout, the user may select         Empty Cart       to start over. This will remove all |                                                                                                    |                                                                                                    |                                                           |                                            |                                                 |                                   |                                  |                    |  |
|                                                                                                    |                                                                                                    | ns and quantities fi                                                                                                    |                                                           |                                            |                                                 |                                   |                                  |                    |  |
|                                                                                                    | iter                                                                                                    | ns and quantities f                                                                                                    | rom the<br>ailable Item<br>en click the A<br>hopping cart | e shop<br>s:<br>dd Items T<br>will not app | o Cart but                                      | Cart.                             |                                  | þg.                |  |
| CASE QT                                                                                                    | Enter desi                                                                                                    | ns and quantities for the second second seco | rom the<br>ailable Item<br>en click the A<br>hopping cart | e shop<br>s:<br>dd Items T<br>will not app | o Cart but<br>bear below<br>gin reference<br>CA | ton at both<br>v.<br>re.<br>SE ST | tom of catalo                    | pg.<br>FUND SOURCE |  |
| CASE QT                                                                                                    | Enter desi                                                                                                    | ns and quantities for the second second seco | rom the<br>ailable Item<br>en click the A<br>hopping cart | e Shop                                     | o Cart but<br>bear below<br>gin reference<br>CA | ton at both                       | tom of catale<br>ATE OF<br>RIGIN |                    |  |

|              | BARROW COUNTY Ordering for AUBURN #ELEMENTARY                                                                                                    |                                                                                         |                  |                |             |                |                    |                |  |  |
|--------------|----------------------------------------------------------------------------------------------------|-----------------------------------------------------------------------------------------|------------------|----------------|-------------|----------------|--------------------|----------------|--|--|
|              | Place an Order for Vendor DS096 DEXTERS-FARM LLC                                                                                                    |                                                                                         |                  |                |             |                |                    |                |  |  |
|              | Requested RDD: 2/22/2016                                                                                                    |                                                                                         |                  |                |             |                |                    |                |  |  |
|              |                                                                                                    |                                                                                         | CART             |                |             |                |                    |                |  |  |
|              | If you make changes to the cart, you MUST click "Update Cart" for them to take effect.<br>To remove an item from your cart, change order quantity to zero and click "Update Cart".<br>Click "Proceed to Checkout" when your cart contains ALL your desired items. |                                                                                         |                  |                |             |                |                    |                |  |  |
| ITEM<br>CODE |                                                                                                    | DESCRIPTION                                                                             | CASE<br>CONTENTS | CASE<br>PRICE  | CASE<br>QTY | ACTUAL<br>COST | STATE OF<br>ORIGIN | FUND<br>SOURCE |  |  |
| 15023        | APPLE G/D 12/3                                                                                                    | SLB BG                                                                                  | 36 LB            | \$31.33        | 1           | \$31.33        |                    | ●Fed ●State    |  |  |
| 14J67        | APPLE/ORANGE                                                                                                    | MIX 8/5 LB BG                                                                           | 40 LB            | \$31.59        | 1           | \$31.59        | KS                 | Fed Ostate     |  |  |
| 16V62        | RADISH 14/1 LE                                                                                                    | 3 BG                                                                                    | 14 LB            | \$12.24        | 1           | \$12.24        |                    | ●Fed ●State    |  |  |
| 18A06        | SOUP MIX, CHL                                                                                                    | , ASTD WHL VEG, 12/2 LB PG                                                              | 24 LB            | \$26.15        | 1           | \$26.15        |                    | Fed      State |  |  |
|              |                                                                                                    | When <u>ALL</u> items<br>ordered are in the<br><b>Proceed to Che</b>                    | ne shop          |                |             |                | t                  |                |  |  |
|              |                                                                                                    | Α                                                                                       | vailable Iten    | ıs:            |             |                |                    |                |  |  |
|              | Enter desi                                                                                                    | red case qty for item(s) below and t<br>Items already in your<br>Click State Abbreviati | shopping cart    | will not app   | pear belov  | <b>v</b> .     | tom of catal       | og.            |  |  |
| CASE QT      | Y ITEM<br>CODE                                                                                                    | DESCRIPTION                                                                             |                  | CASE<br>CONTEN |             |                | ATE OF<br>RIGIN    | FUND SOURCE    |  |  |
|              | 15P80                                                                                                    | APPLE G/S 12/3 LB BG                                                                    |                  | 36 LB          | \$38        | .39            | (                  | Fed State      |  |  |
|              |                                                                                                    |                                                                                         |                  |                |             |                |                    |                |  |  |

|   |              | Place an Order for Vendor DS096 DEXTERS-FARM LLC<br>Order Confirmation Screen<br>You have requested the following items for delivery on 2/22/2016<br>Please review this listing and click on "Confirm Order" below to confirm this order.<br>THIS ORDER IS NOT PLACED UNTIL CONFIRMED BELOW!!!<br>CART |                       |                                                                                              |              |                |                    |                |  |  |  |  |
|---|--------------|----------------------------------------------------------------------------------------------------|-----------------------|----------------------------------------------------------------------------------------------|--------------|----------------|--------------------|----------------|--|--|--|--|
| 1 | ITEM<br>CODE | DESCRIPTION                                                                                                    | CASE<br>CONTENTS      | CASE<br>PRICE                                                                                | CASE<br>QTY  | ACTUAL<br>COST | STATE OF<br>ORIGIN | FUND<br>SOURCE |  |  |  |  |
| ſ | 15023        | APPLE G/D 12/3LB BG                                                                                                    | 36 LB                 | \$31.33                                                                                      | 1            | \$31.33        |                    | Fed      St    |  |  |  |  |
|   | 14J67        | APPLE/ORANGE MIX 8/5 LB BG                                                                                                    | 40 LB                 | \$31.59                                                                                      | 1            | \$31.59        | KS                 | Fed      St    |  |  |  |  |
|   | 16V62        | RADISH 14/1 LB BG                                                                                                    | 14 LB                 | \$12.24                                                                                      | 1            | \$12.24        |                    | ●Fed Ost       |  |  |  |  |
|   | 18A06        | SOUP MIX, CHL, ASTD WHL VEG, 12/2 LB PG                                                                                                    | 24 LB                 | \$26.15                                                                                      | 1            | \$26.15        |                    | Fed  St        |  |  |  |  |
|   |              | Starting Ba<br>Spent, Previous O<br>Cost, This O                                                                                                    | orders \$0.0<br>\$0.0 | Federal           /A         \$5,000           00         \$3,380           00         \$100 | ).00<br>).49 |                |                    |                |  |  |  |  |
|   |              | Remaining Ba                                                                                                    | lance N               | /A \$1,518                                                                                   | 3.20         |                |                    |                |  |  |  |  |

On the 'Order Confirmation Screen' verify the order data, including items, quantities, and fund availability to cover the cost of this order.

|                                                                                                    | BARROW COUNTY Orde                                                                                                    | ering for AU     | BURN #E       | LEMEN       | TARY           |                    |                |  |  |  |
|----------------------------------------------------------------------------------------------------|----------------------------------------------------------------------------------------------------|------------------|---------------|-------------|----------------|--------------------|----------------|--|--|--|
|                                                                                                    | Place an Order for Vendor DS096 DEXTERS-FARM LLC                                                                                                    |                  |               |             |                |                    |                |  |  |  |
| Order Confirmation Screen                                                                                                    |                                                                                                    |                  |               |             |                |                    |                |  |  |  |
|                                                                                                    | You have requested the following items for delivery on 2/22/2016<br>Please review this listing and click on "Confirm Order" below to confirm this order. |                  |               |             |                |                    |                |  |  |  |
|                                                                                                    | THIS ORDER IS NOT PL                                                                                                    | ACED UNTIL       | CONFIRME      | D BELOW     |                |                    |                |  |  |  |
|                                                                                                    |                                                                                                    | CART             |               |             |                |                    |                |  |  |  |
| ITEM<br>CODE                                                                                                    | DESCRIPTION                                                                                                    | CASE<br>CONTENTS | CASE<br>PRICE | CASE<br>QTY | ACTUAL<br>COST | STATE OF<br>ORIGIN | FUND<br>SOURCE |  |  |  |
| 15023                                                                                                    | APPLE G/D 12/3LB BG                                                                                                    | 36 LB            | \$31.33       | 1           | \$31.33        |                    | ●Fed ●State    |  |  |  |
| 14J67                                                                                                    | APPLE/ORANGE MIX 8/5 LB BG                                                                                                    | 40 LB            | \$31.59       | 1           | \$31.59        | KS                 | Fed      State |  |  |  |
| 16V62                                                                                                    | RADISH 14/1 LB BG                                                                                                    | 14 LB            | \$12.24       | 1           | \$12.24        |                    | Fed      State |  |  |  |
| 18A06                                                                                                    | SOUP MIX, CHL, ASTD WHL VEG, 12/2 LB PG                                                                                                    | 24 LB            | \$26.15       | 1           | \$26.15        |                    | Fed      State |  |  |  |
|                                                                                                    | Fund B                                                                                                    | Balance for      |               |             |                |                    |                |  |  |  |
| State \$         Federal \$           Starting Balance         N/A         \$5,000.00           Spent, Previous Orders         \$0.00         \$3,380.49           Cost, This Order         \$0.00         \$101.31           Remaining Balance         N/A         \$1,518.20 |                                                                                                    |                  |               |             |                |                    |                |  |  |  |
|                                                                                                    | Confirm Order                                                                                                    | Continue         | e Shopping    | )           |                |                    |                |  |  |  |

To make changes to the order, select the **Continue Shopping** button to return to the <u>shopping cart</u>.

|                                                                                                    | BARROW COUNTY Orde                               | ering for AU     | BURN #I       | ELEMEN      | TARY           |                    |                |  |  |  |
|----------------------------------------------------------------------------------------------------|--------------------------------------------------|------------------|---------------|-------------|----------------|--------------------|----------------|--|--|--|
|                                                                                                    | Place an Order for Vendor DS096 DEXTERS-FARM LLC |                  |               |             |                |                    |                |  |  |  |
| Order Confirmation Screen                                                                                                    |                                                  |                  |               |             |                |                    |                |  |  |  |
| You have requested the following items for delivery on 2/22/2016<br>Please review this listing and click on "Confirm Order" below to confirm this order. |                                                  |                  |               |             |                |                    |                |  |  |  |
|                                                                                                    | THIS ORDER IS NOT PL                             | ACED UNTIL       | CONFIRME      | D BELOW     |                |                    |                |  |  |  |
|                                                                                                    |                                                  | CART             |               |             |                |                    |                |  |  |  |
| ITEM<br>CODE                                                                                                    | DESCRIPTION                                      | CASE<br>CONTENTS | CASE<br>PRICE | CASE<br>QTY | ACTUAL<br>COST | STATE OF<br>ORIGIN | FUND<br>SOURCE |  |  |  |
| 15023                                                                                                    | APPLE G/D 12/3LB BG                              | 36 LB            | \$31.33       | 1           | \$31.33        |                    | ●Fed ●State    |  |  |  |
| 14J67                                                                                                    | APPLE/ORANGE MIX 8/5 LB BG                       | 40 LB            | \$31.59       | 1           | \$31.59        | KS                 | •Fed Ostate    |  |  |  |
| 16V62                                                                                                    | RADISH 14/1 LB BG                                | 14 LB            | \$12.24       | 1           | \$12.24        |                    | ●Fed ●State    |  |  |  |
| 18A06                                                                                                    | SOUP MIX, CHL, ASTD WHL VEG, 12/2 LB PG          | 24 LB            | \$26.15       | 1           | \$26.15        |                    | Fed Ostate     |  |  |  |
|                                                                                                    | Fund B                                           | Balance for      |               |             |                |                    |                |  |  |  |
|                                                                                                    | Starting Ba                                      | Iance N          |               |             |                |                    |                |  |  |  |
|                                                                                                    | Spent, Previous O                                |                  |               |             |                |                    |                |  |  |  |
|                                                                                                    | Cost, This C                                     |                  |               |             |                |                    |                |  |  |  |
|                                                                                                    | Remaining Ba                                     | liance N         | A \$1,518     | 3.20        |                |                    |                |  |  |  |
|                                                                                                    | Confirm Order                                    | Continu          | e Shopping    |             |                |                    |                |  |  |  |

To confirm all details and place the order, select the **Confirm Order** button.

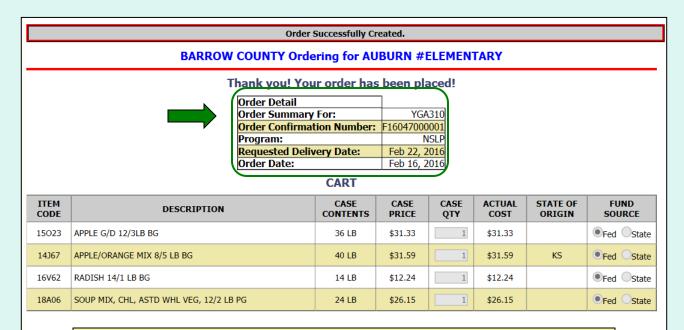

The order is complete. Make note of the 'Order Confirmation Number' for your records. To print a copy of the order summary, use the browser's print function or press **CTRL + P** to open its printing menu.

| Order Successfully Created.                                                                                                    |                                                                                       |                                                                                                    |                                                                                                    |                                                                                                    |                                                                                                    |                                                                                                    |                                                                                                    |  |  |  |  |
|----------------------------------------------------------------------------------------------------|---------------------------------------------------------------------------------------|----------------------------------------------------------------------------------------------------|----------------------------------------------------------------------------------------------------|----------------------------------------------------------------------------------------------------|----------------------------------------------------------------------------------------------------|----------------------------------------------------------------------------------------------------|----------------------------------------------------------------------------------------------------|--|--|--|--|
| BARROW                                                                                                    |                                                                                       |                                                                                                    |                                                                                                    | ELEMEN                                                                                                    | TARY                                                                                                    |                                                                                                    |                                                                                                    |  |  |  |  |
|                                                                                                    |                                                                                       |                                                                                                    |                                                                                                    |                                                                                                    |                                                                                                    |                                                                                                    |                                                                                                    |  |  |  |  |
|                                                                                                    |                                                                                       |                                                                                                    |                                                                                                    |                                                                                                    |                                                                                                    |                                                                                                    |                                                                                                    |  |  |  |  |
|                                                                                                    |                                                                                       | For                                                                                                    | VGA                                                                                                    | 310                                                                                                    |                                                                                                    |                                                                                                    |                                                                                                    |  |  |  |  |
|                                                                                                    |                                                                                       |                                                                                                    |                                                                                                    |                                                                                                    |                                                                                                    |                                                                                                    |                                                                                                    |  |  |  |  |
|                                                                                                    | Program:                                                                              |                                                                                                    |                                                                                                    |                                                                                                    |                                                                                                    |                                                                                                    |                                                                                                    |  |  |  |  |
|                                                                                                    |                                                                                       | ery Date:                                                                                                    |                                                                                                    |                                                                                                    |                                                                                                    |                                                                                                    |                                                                                                    |  |  |  |  |
| Order Date: Feb 16, 2016                                                                                                    |                                                                                       |                                                                                                    |                                                                                                    |                                                                                                    |                                                                                                    |                                                                                                    |                                                                                                    |  |  |  |  |
| CART                                                                                                    |                                                                                       |                                                                                                    |                                                                                                    |                                                                                                    |                                                                                                    |                                                                                                    |                                                                                                    |  |  |  |  |
| DESCRIPTION         CASE<br>CONTENTS         CASE<br>PRICE         CASE<br>QTY         ACTUAL<br>COST         STATE OF<br>ORIGIN         FUND<br>SOURCE |                                                                                       |                                                                                                    |                                                                                                    |                                                                                                    |                                                                                                    |                                                                                                    |                                                                                                    |  |  |  |  |
| APPLE G/D 12/3LB BG                                                                                                    |                                                                                       | 36 LB                                                                                                    | \$31.33                                                                                                    | 1                                                                                                    | \$31.33                                                                                                    |                                                                                                    | Fed      State                                                                                                    |  |  |  |  |
| APPLE/ORANGE MIX 8/5 LB BG                                                                                                    |                                                                                       | 40 LB                                                                                                    | \$31.59                                                                                                    | 1                                                                                                    | \$31.59                                                                                                    | KS                                                                                                    | Fed      State                                                                                                    |  |  |  |  |
| RADISH 14/1 LB BG                                                                                                    |                                                                                       | 14 LB                                                                                                    | \$12.24                                                                                                    | 1                                                                                                    | \$12.24                                                                                                    |                                                                                                    | ●Fed ○State                                                                                                    |  |  |  |  |
| SOUP MIX, CHL, ASTD WHL VEG, 12/2 LB                                                                                                    | PG                                                                                    | 24 LB                                                                                                    | \$26.15                                                                                                    | 1                                                                                                    | \$26.15                                                                                                    |                                                                                                    | Fed Ostate                                                                                                    |  |  |  |  |
|                                                                                                    | Fund B                                                                                | alance for                                                                                                    | NSLP                                                                                                    |                                                                                                    |                                                                                                    |                                                                                                    |                                                                                                    |  |  |  |  |
|                                                                                                    |                                                                                       |                                                                                                    |                                                                                                    |                                                                                                    |                                                                                                    |                                                                                                    |                                                                                                    |  |  |  |  |
|                                                                                                    |                                                                                       |                                                                                                    |                                                                                                    |                                                                                                    |                                                                                                    |                                                                                                    |                                                                                                    |  |  |  |  |
|                                                                                                    | <u> </u>                                                                              |                                                                                                    |                                                                                                    |                                                                                                    |                                                                                                    |                                                                                                    |                                                                                                    |  |  |  |  |
|                                                                                                    |                                                                                       |                                                                                                    |                                                                                                    |                                                                                                    |                                                                                                    |                                                                                                    |                                                                                                    |  |  |  |  |
|                                                                                                    | Remaining Ba                                                                          | iance N/                                                                                                    | A \$1,518                                                                                                    | 3.20                                                                                                    |                                                                                                    |                                                                                                    |                                                                                                    |  |  |  |  |
|                                                                                                    | DESCRIPTION<br>APPLE G/D 12/3LB BG<br>APPLE/ORANGE MIX 8/5 LB BG<br>RADISH 14/1 LB BG | BARROW COUNTY Order Thank you! You Order Detail Order Summary Order Confirmal Program: Requested Deliv Order Date:  DESCRIPTION APPLE G/D 12/3LB BG APPLE/ORANGE MIX 8/5 LB BG RADISH 14/1 LB BG SOUP MIX, CHL, ASTD WHL VEG, 12/2 LB PG  Fund B Starting Ba Spent, Previous O Cost, This O | BARROW COUNTY Ordering for AU Thank you! Your order has Order Detail Order Summary For: Order Confirmation Number: Program: Requested Delivery Date: Order Date: CART CART DESCRIPTION CASE APPLE G/D 12/3LB BG 36 LB APPLE/ORANGE MIX 8/5 LB BG 40 LB RADISH 14/1 LB BG 30UP MIX, CHL, ASTD WHL VEG, 12/2 LB PG 24 LB | BARROW COUNTY Ordering for AUBURN #I         Thank you! Your order has been plate         Order Detail         Order Confirmation Number:       F16047000         Program:       N         Requested Delivery Date:       Feb 22, 2         Order Date:       Feb 16, 2         CART         DESCRIPTION       CASE<br>contents       PRICE         APPLE G/D 12/3LB BG       36 LB       \$31.33         APPLE G/D 12/3LB BG       36 LB       \$31.33         APPLE/ORANGE MIX 8/5 LB BG       40 LB       \$31.59         RADISH 14/1 LB BG       \$14 LB       \$12.24         SOUP MIX, CHL, ASTD WHL VEG, 12/2 LB PG       24 LB       \$26.15         Fund Balance for NSLP         State \$ Federal         Starting Balance       N/A \$5,000         State \$ Federal         Starting Balance       N/A \$5,000       \$3,380         Cost, This Order \$ \$0.00 \$ \$103 | BARROW COUNTY Ordering for AUBURN #ELEMENT         Thank you! Your order has been placed!         Order Detail       Order Summary For:       YGA310         Order Confirmation Number: F16047000001       Program:       NSLP         Requested Delivery Date:       Feb 22, 2016       Order Date:       Feb 16, 2016         Order Date:       Feb 16, 2016       CASE       CASE       CASE         DESCRIPTION       CASE       CASE       QTY         APPLE G/D 12/3LB BG       36 LB       \$31.33       1         APPLE/ORANGE MIX 8/5 LB BG       40 LB       \$31.59       1         RADISH 14/1 LB BG       14 LB       \$12.24       1         SOUP MIX, CHL, ASTD WHL VEG, 12/2 LB PG       24 LB       \$26.15       1         Erund Balance for MSLP         Starting Balance       N/A \$5,000.00       Spent, Previous Orders       \$0.00       \$3,380.49         Cost, This Order       \$0.00       \$10.131       3       1 | BARROW COUNTY Ordering for AUBURN #ELEMENTARY         Thank you! Your order has been placed!         Order Detail<br>Order Summary For: YGA310<br>Order Confirmation Number: F16047000001<br>Program: NSLP<br>Requested Delivery Date: Feb 22, 2016<br>Order Date: Feb 16, 2016         CART         DESCRIPTION       CASE<br>CONTENTS       ACTUAL<br>OT         DESCRIPTION       CASE<br>CONTENTS       CASE<br>OUT       ACTUAL<br>OUT         APPLE G/D 12/3LB BG       36 LB       \$31.33         APPLE/ORANGE MIX 8/5 LB BG       40 LB       \$31.59         Fund Balance for NSLP         Fund Balance for NSLP         State \$ Federal \$<br>Starting Balance       N/A \$5,000.00<br>\$3,380.49<br>Cost, This Order \$0.00\$       \$3,380.49<br>Cost, This Order \$0.00\$ | BARROW COUNTY Ordering for AUBURN #ELEMENTARY         Thank you! Your order has been placed!         Order Detail<br>Order Detail<br>Order Confirmation Number: F16047000001<br>Program: NSLP<br>Requested Delivery Date: Feb 22, 2016<br>Order Date: Feb 22, 2016         CART         DESCRIPTION       CASE<br>CONTENTS       ACTUAL<br>ORIGIN       STATE OF<br>ORIGIN         APPLE G/D 12/3LB BG       36 LB       \$31.33       STATE OF<br>ORIGIN         APPLE/ORANGE MIX 8/5 LB BG       14 LB       \$31.59       KS         SOUP MIX, CHL, ASTD WHL VEG, 12/2 LB PG       24 LB       \$26.15       \$26.15         State \$ Federal \$<br>Stating Balance       NA \$\$3380.49<br>Cost, This Order \$\$0.00       \$3380.49<br>Cost, This Order \$\$0.00       \$3380.49 |  |  |  |  |

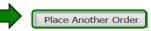

To place another order for the <u>same</u> <u>customer</u>, select **Place Another Order**.

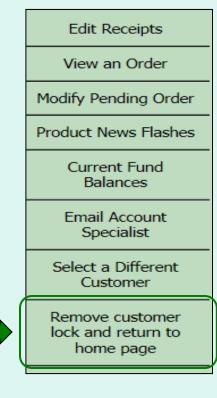

Select **Remove customer lock and return to home page** in the green menu on the left side of the screen to exit the ordering process. This will unlock the customer account for other users.

<u>Note</u>: Always return to the Customer Homepage before logging out of FFAVORS or closing the webpage, active tab, or browser. Failure to do so will cause a system lock on the customer account for 20 minutes.

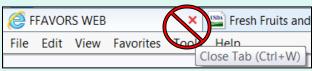

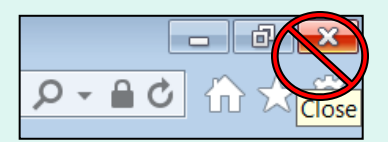

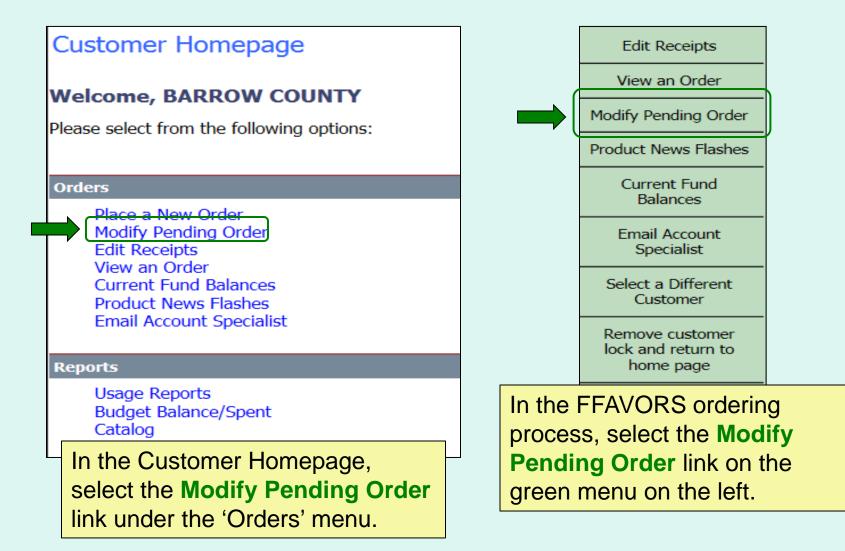

Users cannot modify orders within three business days (72 hours) of the RDD. See example below showing non-editable dates prior to a requested delivery.

For emergency modifications to pending orders that can no longer be accessed, contact the <u>DLA Account Specialist</u>.

| Sunday | Monday       | Tuesday    | Wednesday    | Thursday | Friday     | Saturday   |
|--------|--------------|------------|--------------|----------|------------|------------|
| 5      | 6            | 7          | 8            | 9        | 10         | 11         |
|        |              |            |              |          | $\bigcirc$ | $\bigcirc$ |
| 12     | 13           | 14         | 15           |          |            |            |
|        | $\mathbf{O}$ | $\bigcirc$ | DOD<br>Fresh |          |            |            |

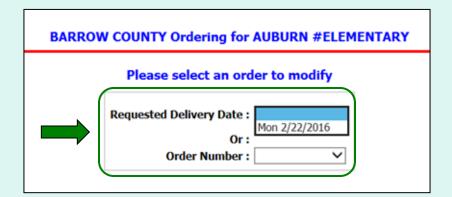

Choose a 'Requested Delivery Date' (RDD) or an 'Order Number' to select a pending order from the dropdown list.

#### **BARROW COUNTY Ordering for AUBURN #ELEMENTARY**

| Order Detail               | ]            |
|----------------------------|--------------|
| Order Summary For:         | YGA310       |
| Order Confirmation Number: | F16047000001 |
| Program:                   | NSLP         |
| Requested Delivery Date:   | 02/22/2016   |
| Order Date:                | 02/16/2016   |

| Item Code | Description                             | Case Contents | Case Price | Case Qty | Actual Cost | State Of<br>Origin | Fund Source |
|-----------|-----------------------------------------|---------------|------------|----------|-------------|--------------------|-------------|
| 15023     | APPLE G/D 12/3LB BG                     | 36 LB         | \$31.33    | 1        | \$31.33     |                    | Federal     |
| 14J67     | APPLE/ORANGE MIX 8/5 LB BG              | 40 LB         | \$31.59    | 1        | \$31.59     | KS                 | Federal     |
| 16V62     | RADISH 14/1 LB BG                       | 14 LB         | \$12.24    | 1        | \$12.24     |                    | Federal     |
| 18A06     | SOUP MIX, CHL, ASTD WHL VEG, 12/2 LB PG | 24 LB         | \$26.15    | 1        | \$26.15     |                    | Federal     |

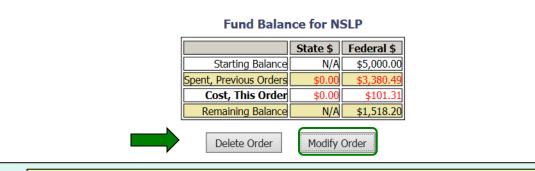

To make changes to the displayed order, select the **Modify Order** button.

|              |                                                                                                    | BARROW COUNTY Orde                                 | ering for AU | BURN #E         | LEMEN | TARY    |                 |             |  |  |  |
|--------------|----------------------------------------------------------------------------------------------------|----------------------------------------------------|--------------|-----------------|-------|---------|-----------------|-------------|--|--|--|
|              | Place an Order for Vendor DS096 DEXTERS-FARM LLC<br>Requested RDD: 2/22/2016<br>CART<br>If you make changes to the cart, you MUST click "Update Cart" for hem to take effect.<br>To remove an item from your cart, change order quantity to zero and click "Update Cart".<br>Click "Proceed to Checkout" when your cart contains ALL your desired items. |                                                    |              |                 |       |         |                 |             |  |  |  |
| ITEM<br>CODE |                                                                                                    |                                                    |              |                 |       |         |                 |             |  |  |  |
| 15023        | APPLE G/D 12/3                                                                                                    | 3LB BG                                             | 36 LB        | \$31.33         | 1     | \$31.33 |                 | ●Fed ●State |  |  |  |
| 14J67        | APPLE/ORANGE                                                                                                    | MIX 8/5 LB BG                                      | 40 LB        | \$31.59         | 1     | \$31.59 | KS              | Fed State   |  |  |  |
| 16V62        | 16V62 RADISH 14/1 LB BG 14 LB 14 LB \$12.24 1 \$12.24 • Fed State                                                                                                    |                                                    |              |                 |       |         |                 |             |  |  |  |
| 18A06        | 18A06         SOUP MIX, CHL, ASTD WHL VEG, 12/2 LB PG         24 LB         \$26.15         \$26.15         Image: State                                                                                                    |                                                    |              |                 |       |         |                 |             |  |  |  |
|              | To update quantities of items in the shopping cart,<br>change the value in the 'Case QTY' column. To<br>remove an item, change the value to zero (0).<br>Select <b>Update Cart</b> to apply changes to the cart.                                                                                                    |                                                    |              |                 |       |         |                 |             |  |  |  |
|              |                                                                                                    | Items already in your s<br>Click State Abbreviatio |              |                 |       |         |                 |             |  |  |  |
| CASE Q       | TY ITEM<br>CODE                                                                                                    | DESCRIPTION                                        |              | CASE<br>CONTENT |       |         | ATE OF<br>RIGIN | FUND SOURCE |  |  |  |
|              | 15P80                                                                                                    | APPLE G/S 12/3 LB BG                               |              | 36 LB           | \$38  | 3.39    |                 | ●Fed State  |  |  |  |
|              | 17D42                                                                                                    | APPLE R/D 12/3 LB BG                               |              | 36 LB           | \$31  | 1.33    |                 | ●Fed Ostate |  |  |  |

|              | BARROW COUNTY Ordering for AUBURN #ELEMENTARY                                                                                                    |                  |               |             |                |                    |                |  |  |  |  |
|--------------|----------------------------------------------------------------------------------------------------|------------------|---------------|-------------|----------------|--------------------|----------------|--|--|--|--|
|              | Place an Order for Ven                                                                                                    | ndor DS096       | DEXTER        | S-FARM      | LLC            |                    |                |  |  |  |  |
|              | Requested RDD: 2/22/2016                                                                                                    |                  |               |             |                |                    |                |  |  |  |  |
|              | CART                                                                                                    |                  |               |             |                |                    |                |  |  |  |  |
|              | If you make changes to the cart, you MUST click "Update Cart" for them to take effect.<br>To remove an item from your cart, change order quantity to zero and click "Update Cart".<br>Click "Proceed to Checkout" when your cart contains ALL your desired items.                 |                  |               |             |                |                    |                |  |  |  |  |
| ITEM<br>CODE | DESCRIPTION                                                                                                    | CASE<br>CONTENTS | CASE<br>PRICE | CASE<br>QTY | ACTUAL<br>COST | STATE OF<br>ORIGIN | FUND<br>SOURCE |  |  |  |  |
| 15023        | APPLE G/D 12/3LB BG                                                                                                    | 36 LB            | \$31.33       | 1           | \$31.33        |                    | Fed      State |  |  |  |  |
| 14367        | APPLE/ORANGE MIX 8/5 LB BG                                                                                                    | 40 LB            | \$31.59       | 1           | \$31.59        | KS                 | Fed Ostate     |  |  |  |  |
| 16V62        | RADISH 14/1 LB BG                                                                                                    | 14 LB            | \$12.24       | 1           | \$12.24        |                    | ●Fed ●State    |  |  |  |  |
| 18A06        | SOUP MIX, CHL, ASTD WHL VEG, 12/2 LB PG                                                                                                    | 24 LB            | \$26.15       | 1           | \$26.15        |                    | Fed      State |  |  |  |  |
| CASE QT      | To add new items to the shopping cart, change<br>the value in the 'Case QTY' column in the list of<br>'Available Items' in the lower section. Tools for<br>sorting and searching the list of available items<br>are available. Add Items to Cart to apply<br>changes to the cart. |                  |               |             |                |                    |                |  |  |  |  |
|              | 17D42 APPLE R/D 12/3 LB BG                                                                                                    |                  | 36 LB         | \$31        | .33            | •                  | Fed State      |  |  |  |  |
|              | Description O Item Code     Add Items To Cart     Load Favorite Cart     Clear Form                                                                                                    |                  |               |             |                |                    |                |  |  |  |  |

|              | BARROW COUNTY Orde                                                                                                    | ering for AU     | BURN #        | ELEMEN      | TARY           |                    |                |  |  |  |  |
|--------------|----------------------------------------------------------------------------------------------------|------------------|---------------|-------------|----------------|--------------------|----------------|--|--|--|--|
|              | Place an Order for Vendor DS096 DEXTERS-FARM LLC                                                                                                    |                  |               |             |                |                    |                |  |  |  |  |
|              | Requested RDD: 2/22/2016                                                                                                    |                  |               |             |                |                    |                |  |  |  |  |
|              | CART                                                                                                    |                  |               |             |                |                    |                |  |  |  |  |
|              | If you make changes to the cart, you MUST click "Update Cart" for them to take effect.<br>To remove an item from your cart, change order quantity to zero and click "Update Cart".<br>Click "Proceed to Checkout" when your cart contains ALL your desired items. |                  |               |             |                |                    |                |  |  |  |  |
| ITEM<br>CODE | DESCRIPTION                                                                                                    | CASE<br>CONTENTS | CASE<br>PRICE | CASE<br>QTY | ACTUAL<br>COST | STATE OF<br>ORIGIN | FUND<br>SOURCE |  |  |  |  |
| 15023        | APPLE G/D 12/3LB BG                                                                                                    | 36 LB            | \$31.33       | 1           | \$31.33        |                    | ●Fed ●State    |  |  |  |  |
| 14J67        | APPLE/ORANGE MIX 8/5 LB BG                                                                                                    | 40 LB            | \$31.59       | 1           | \$31.59        | кs                 | •Fed •State    |  |  |  |  |
| 16V62        | RADISH 14/1 LB BG                                                                                                    | 14 LB            | \$12.24       | 1           | \$12.24        |                    | ●Fed ●State    |  |  |  |  |
| 18A06        | 18A06         SOUP MIX, CHL, ASTD WHL VEG, 12/2 LB PG         24 LB         \$26.15         1         \$26.15         \$26.15                                                                                                    |                  |               |             |                |                    |                |  |  |  |  |
|              | Update Cart Save Favorite Cart Proceed To Checkout Empty Cart                                                                                                    |                  |               |             |                |                    |                |  |  |  |  |
|              | Other available actions                                                                                                    |                  |               |             |                |                    |                |  |  |  |  |
|              |                                                                                                    |                  | _             |             |                |                    |                |  |  |  |  |
|              | <ul> <li>Select Save Fa</li> </ul>                                                                                                    | avorite          | Cart          | to sa       | ive th         | е                  |                |  |  |  |  |
|              | items and quar                                                                                                    | stition f        | or futi       |             | rdore          |                    |                |  |  |  |  |
|              |                                                                                                    |                  |               |             |                |                    |                |  |  |  |  |
|              | Select Empty (                                                                                                    | Cart to          | remo          | ve ev       | veryth         | ning               |                |  |  |  |  |
|              | 8                                                                                                    |                  |               |             |                | U                  | ŀ              |  |  |  |  |
|              | from the shopp                                                                                                    | ing car          | t anu         | Sian        | over.          |                    |                |  |  |  |  |
| CASE Q       | TY CODE DESCRIPTION                                                                                                    |                  | CONTENT       | IS PRI      |                | RIGIN              | FUND SOURCE    |  |  |  |  |
|              | 15P80 APPLE G/S 12/3 LB BG                                                                                                    |                  | 36 LB         | \$38        | .39            | ۲                  | Fed State      |  |  |  |  |
|              | 17D42 APPLE R/D 12/3 LB BG                                                                                                    |                  | 36 LB         | \$31        | .33            |                    | Fed State      |  |  |  |  |

|                                                                                                    |                                                                                                    | BARROW COUNTY Ord                                                   | ering for Al | BARROW COUNTY Ordering for AUBURN #ELEMENTARY |             |         |                 |                                                                                                    |  |  |  |  |  |  |  |  |  |  |
|----------------------------------------------------------------------------------------------------|----------------------------------------------------------------------------------------------------|---------------------------------------------------------------------|--------------|-----------------------------------------------|-------------|---------|-----------------|----------------------------------------------------------------------------------------------------|--|--|--|--|--|--|--|--|--|--|
|                                                                                                    | Place an Order for Vendor DS096 DEXTERS-FARM LLC<br>Requested RDD: 2/22/2016<br>CART                                                                                                    |                                                                     |              |                                               |             |         |                 |                                                                                                    |  |  |  |  |  |  |  |  |  |  |
| If you make changes to the cart, you MUST click "Update Cart" for them to take effect.<br>To remove an item from your cart, change order quantity to zero and click "Update Cart".<br>Click "Proceed to Checkout" when your cart contains ALL your desired items. |                                                                                                    |                                                                     |              |                                               |             |         |                 |                                                                                                    |  |  |  |  |  |  |  |  |  |  |
| ITEM<br>CODE                                                                                                    | ITEM DESCRIPTION CASE CASE ACTUAL STATE OF FUND                                                                                                    |                                                                     |              |                                               |             |         |                 |                                                                                                    |  |  |  |  |  |  |  |  |  |  |
| 15023                                                                                                    | 15023         APPLE G/D 12/3LB BG         36 LB         \$31.33         1         \$31.33         ©Fed State                                                                                                    |                                                                     |              |                                               |             |         |                 |                                                                                                    |  |  |  |  |  |  |  |  |  |  |
| 14J67                                                                                                    | APPLE/ORANGE                                                                                                    | MIX 8/5 LB BG                                                       | 40 LB        | \$31.59                                       | 1           | \$31.59 | KS              | •Fed State                                                                                                    |  |  |  |  |  |  |  |  |  |  |
| 16V62                                                                                                    | 16V62 RADISH 14/1 LB BG 14 LB \$12.24 1 \$12.24 • Fed State                                                                                                    |                                                                     |              |                                               |             |         |                 |                                                                                                    |  |  |  |  |  |  |  |  |  |  |
| 18A06         SOUP MIX, CHL, ASTD WHL VEG, 12/2 LB PG         24 LB         \$26.15         1         \$26.15         Source         State                                                                                                    |                                                                                                    |                                                                     |              |                                               |             |         |                 |                                                                                                    |  |  |  |  |  |  |  |  |  |  |
|                                                                                                    |                                                                                                    | When <u>ALL</u> items<br>ordered are in th<br><b>Proceed to Che</b> | e shop       |                                               |             |         |                 |                                                                                                    |  |  |  |  |  |  |  |  |  |  |
|                                                                                                    | Available Items:<br>Enter desired case qty for item(s) below and then click the Add Items To Cart button at bottom of catalog.<br>Items already in your shopping cart will not appear below.<br>Click State Abbreviation Lookup for State of Origin reference. |                                                                     |              |                                               |             |         |                 |                                                                                                    |  |  |  |  |  |  |  |  |  |  |
| CASE QT                                                                                                    | Y ITEM<br>CODE                                                                                                    | DESCRIPTION                                                         |              | CASE<br>CONTENT                               | CA<br>S PRI |         | ATE OF<br>RIGIN | FUND SOURCE                                                                                                    |  |  |  |  |  |  |  |  |  |  |
|                                                                                                    | 15P80                                                                                                    | APPLE G/S 12/3 LB BG                                                |              | 36 LB                                         | \$38        | .39     | (               | Fed State                                                                                                    |  |  |  |  |  |  |  |  |  |  |
| _                                                                                                    | 17D42                                                                                                    | APPLE R/D 12/3 LB BG                                                |              | 36 LB                                         | \$31        |         |                 | 15P80         APPLE G/S 12/3 LB BG         36 LB         \$38.39         Image: State           17D42         APPLE R/D 12/3 LB BG         36 LB         \$31.33         Image: State |  |  |  |  |  |  |  |  |  |  |

#### BARROW COUNTY Ordering for AUBURN #ELEMENTARY

Place an Order for Vendor DS096 DEXTERS-FARM LLC

**Order Confirmation Screen** 

You have requested the following items for delivery on 02/22/2016 Please review this listing and click on "Confirm Order" below to confirm this order.

#### THIS ORDER IS NOT PLACED UNTIL CONFIRMED BELOW!!!

|              |                                         | CARI             |               |             |                |                    |                |
|--------------|-----------------------------------------|------------------|---------------|-------------|----------------|--------------------|----------------|
| ITEM<br>CODE | DESCRIPTION                             | CASE<br>CONTENTS | CASE<br>PRICE | CASE<br>QTY | ACTUAL<br>COST | STATE OF<br>ORIGIN | FUND<br>SOURCE |
| 15023        | APPLE G/D 12/3LB BG                     | 36 LB            | \$31.33       | 2           | \$62.66        |                    | ●Fed ○State    |
| 14J67        | APPLE/ORANGE MIX 8/5 LB BG              | 40 LB            | \$31.59       | 1           | \$31.59        | KS                 | Fed Ostate     |
| 16V62        | RADISH 14/1 LB BG                       | 14 LB            | \$12.24       | 1           | \$12.24        |                    | Fed      State |
| 18A06        | SOUP MIX, CHL, ASTD WHL VEG, 12/2 LB PG | 24 LB            | \$26.15       | 1           | \$26.15        |                    | Fed      State |

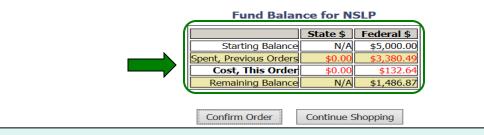

On the 'Order Confirmation Screen' verify the order data, including items, quantities, and fund availability to cover the cost of this order.

|                                                                                                    | BARROW COUNTY Orde                      | ering for AU     | BURN #E       | ELEMEN      | TARY           |                    |                |  |  |  |
|----------------------------------------------------------------------------------------------------|-----------------------------------------|------------------|---------------|-------------|----------------|--------------------|----------------|--|--|--|
| Place an Order for Vendor DS096 DEXTERS-FARM LLC<br>Order Confirmation Screen<br>You have requested the following items for delivery on 02/22/2016<br>Please review this listing and click on "Confirm Order" below to confirm this order.<br>THIS ORDER IS NOT PLACED UNTIL CONFIRMED BELOW!!!<br>CART |                                         |                  |               |             |                |                    |                |  |  |  |
| ITEM<br>CODE                                                                                                    | DESCRIPTION                             | CASE<br>CONTENTS | CASE<br>PRICE | CASE<br>QTY | ACTUAL<br>COST | STATE OF<br>ORIGIN | FUND<br>SOURCE |  |  |  |
| 15023                                                                                                    | APPLE G/D 12/3LB BG                     | 36 LB            | \$31.33       | 2           | \$62.66        |                    | Fed      State |  |  |  |
| 14J67                                                                                                    | APPLE/ORANGE MIX 8/5 LB BG              | 40 LB            | \$31.59       | 1           | \$31.59        | KS                 | Fed Ostate     |  |  |  |
| 16V62                                                                                                    | RADISH 14/1 LB BG                       | 14 LB            | \$12.24       | 1           | \$12.24        |                    | Fed      State |  |  |  |
| 18A06                                                                                                    | SOUP MIX, CHL, ASTD WHL VEG, 12/2 LB PG | 24 LB            | \$26.15       | 1           | \$26.15        |                    | Fed Ostate     |  |  |  |
| Fund Balance for NSLP         State \$ Federal \$         Starting Balance       N/A       \$5,000.00         Spent, Previous Orders       \$0.00       \$3,380.49         Cost, This Order       \$0.00       \$132.64         Remaining Balance       N/A       \$1,486.87                            |                                         |                  |               |             |                |                    |                |  |  |  |
|                                                                                                    | Confirm Order                           | Continu          | e Shopping    | ]           |                |                    |                |  |  |  |

To make changes to the order, select the **Continue Shopping** button to return to the <u>shopping cart</u>.

|                                                                                                    | BARROW COUNTY Orde                               | ering for AU     | BURN #B       | ELEMEN      | TARY           |                    |                |  |  |  |  |
|----------------------------------------------------------------------------------------------------|--------------------------------------------------|------------------|---------------|-------------|----------------|--------------------|----------------|--|--|--|--|
|                                                                                                    | Place an Order for Vendor DS096 DEXTERS-FARM LLC |                  |               |             |                |                    |                |  |  |  |  |
| Order Confirmation Screen                                                                                                    |                                                  |                  |               |             |                |                    |                |  |  |  |  |
| You have requested the following items for delivery on 02/22/2016<br>Please review this listing and click on "Confirm Order" below to confirm this order. |                                                  |                  |               |             |                |                    |                |  |  |  |  |
| THIS ORDER IS NOT PLACED UNTIL CONFIRMED BELOW!!!                                                                                                    |                                                  |                  |               |             |                |                    |                |  |  |  |  |
|                                                                                                    |                                                  | CART             |               |             |                |                    |                |  |  |  |  |
| ITEM<br>CODE                                                                                                    | DESCRIPTION                                      | CASE<br>CONTENTS | CASE<br>PRICE | CASE<br>QTY | ACTUAL<br>COST | STATE OF<br>ORIGIN | FUND<br>SOURCE |  |  |  |  |
| 15023                                                                                                    | APPLE G/D 12/3LB BG                              | 36 LB            | \$31.33       | 2           | \$62.66        |                    | ●Fed ○State    |  |  |  |  |
| 14J67                                                                                                    | APPLE/ORANGE MIX 8/5 LB BG                       | 40 LB            | \$31.59       | 1           | \$31.59        | KS                 | Fed      State |  |  |  |  |
| 16V62                                                                                                    | RADISH 14/1 LB BG                                | 14 LB            | \$12.24       | 1           | \$12.24        |                    | ●Fed Ostate    |  |  |  |  |
| 18A06                                                                                                    | SOUP MIX, CHL, ASTD WHL VEG, 12/2 LB PG          | 24 LB            | \$26.15       | 1           | \$26.15        |                    | Fed      State |  |  |  |  |
|                                                                                                    |                                                  |                  |               |             |                |                    |                |  |  |  |  |
|                                                                                                    | Fund B                                           | Balance for      | NSLP          |             |                |                    |                |  |  |  |  |
|                                                                                                    |                                                  | State            | Federal       | \$          |                |                    |                |  |  |  |  |
|                                                                                                    | Starting Ba                                      |                  | A \$5,000     |             |                |                    |                |  |  |  |  |
|                                                                                                    | Spent, Previous O<br>Cost, This O                |                  |               |             |                |                    |                |  |  |  |  |
|                                                                                                    | Remaining Ba                                     |                  | A \$1,486     |             |                |                    |                |  |  |  |  |
|                                                                                                    |                                                  | <b>.</b>         |               | _           |                |                    |                |  |  |  |  |

To confirm all details and save the modified order, select the **Confirm Order** button.

Continue Shopping

Confirm Order

|                                                                                                    |                                               | Order S | Successfully Mo  | dified.       |             |                |                    |                |  |  |  |  |
|----------------------------------------------------------------------------------------------------|-----------------------------------------------|---------|------------------|---------------|-------------|----------------|--------------------|----------------|--|--|--|--|
|                                                                                                    | BARROW COUNTY Ordering for AUBURN #ELEMENTARY |         |                  |               |             |                |                    |                |  |  |  |  |
| Thank you! Your existing order has been replaced with this one!                                                                                                    |                                               |         |                  |               |             |                |                    |                |  |  |  |  |
| Order Detail<br>Order Summary For: YGA310<br>Order Confirmation Number: F16047000001<br>Program: NSLP<br>Requested Delivery Date: Feb 22, 2016<br>Order Date: Feb 16, 2016 |                                               |         |                  |               |             |                |                    |                |  |  |  |  |
| ITEM<br>CODE                                                                                                    | DESCRIPTION                                   |         | CASE<br>CONTENTS | CASE<br>PRICE | CASE<br>QTY | ACTUAL<br>COST | STATE OF<br>ORIGIN | FUND<br>SOURCE |  |  |  |  |
| 15023                                                                                                    | APPLE G/D 12/3LB BG                           |         | 36 LB            | \$31.33       | 2           | \$62.66        |                    | Fed      State |  |  |  |  |
| 14J67                                                                                                    | APPLE/ORANGE MIX 8/5 LB BG                    |         | 40 LB            | \$31.59       | 1           | \$31.59        | KS                 | Fed      State |  |  |  |  |
| 16V62                                                                                                    | RADISH 14/1 LB BG                             |         | 14 LB            | \$12.24       | 1           | \$12.24        |                    | ●Fed ○State    |  |  |  |  |
| 18A06                                                                                                    | SOUP MIX, CHL, ASTD WHL VEG, 12/2 LB PG       |         | 24 LB            | \$26.15       | 1           | \$26.15        |                    | Fed Ostate     |  |  |  |  |

The order is modified. To print a copy of the revised order summary, use the browser's print function or press **CTRL + P** to open its printing menu.

Moally Another Order

|                    | Order Successfully Modified.                                    |                             |                  |                        |             |                |                    |                |
|--------------------|-----------------------------------------------------------------|-----------------------------|------------------|------------------------|-------------|----------------|--------------------|----------------|
|                    | BARROW COUNTY Ordering for AUBURN #ELEMENTARY                   |                             |                  |                        |             |                |                    |                |
|                    | Thank you! Your existing order has been replaced with this one! |                             |                  |                        |             |                |                    |                |
| Order Detail       |                                                                 |                             |                  |                        |             |                |                    |                |
| Order Summary For: |                                                                 |                             |                  |                        | 310         |                |                    |                |
|                    |                                                                 | Order Confirmat             | tion Number:     | F16047000              |             |                |                    |                |
|                    |                                                                 | Program:<br>Requested Deliv | on Data          |                        | ISLP        |                |                    |                |
|                    |                                                                 | Order Date:                 | ery Date:        | Feb 22, 2<br>Feb 16, 2 |             |                |                    |                |
| CART               |                                                                 |                             |                  |                        |             |                |                    |                |
| ITEM<br>CODE       | DESCRIPTION                                                     |                             | CASE<br>CONTENTS | CASE<br>PRICE          | CASE<br>QTY | ACTUAL<br>COST | STATE OF<br>ORIGIN | FUND<br>SOURCE |
| 15023              | APPLE G/D 12/3LB BG                                             |                             | 36 LB            | \$31.33                | 2           | \$62.66        |                    | Fed Ostate     |
| 14J67              | APPLE/ORANGE MIX 8/5 LB BG                                      |                             | 40 LB            | \$31.59                | 1           | \$31.59        | KS                 | Fed Ostate     |
| 16V62              | RADISH 14/1 LB BG                                               |                             | 14 LB            | \$12.24                | 1           | \$12.24        |                    | ●Fed OState    |
| 18A06              | 18A06 SOUP MIX, CHL, ASTD WHL VEG, 12/2 LB PG                   |                             |                  | \$26.15                | 1           | \$26.15        |                    | Fed Ostate     |
|                    |                                                                 |                             |                  |                        |             |                |                    |                |
|                    |                                                                 |                             |                  |                        |             |                | _                  |                |
|                    | To change another order for the                                 |                             |                  |                        |             |                |                    |                |

same customer, select Modify

Another Order.

Modify Another Order

| BARROW COUNTY Ordering for AUBURN #ELEMENTARY | <u> </u> |
|-----------------------------------------------|----------|
|-----------------------------------------------|----------|

| Order Detail               |              |
|----------------------------|--------------|
| Order Summary For:         | YGA310       |
| Order Confirmation Number: | F16047000001 |
| Program:                   | NSLP         |
| Requested Delivery Date:   | 02/22/2016   |
| Order Date:                | 02/16/2016   |

| Item Code | Description                             | Case Contents | Case Price | Case Qty | Actual Cost | State Of<br>Origin | Fund Source |
|-----------|-----------------------------------------|---------------|------------|----------|-------------|--------------------|-------------|
| 15023     | APPLE G/D 12/3LB BG                     | 36 LB         | \$31.33    | 1        | \$31.33     |                    | Federal     |
| 14J67     | APPLE/ORANGE MIX 8/5 LB BG              | 40 LB         | \$31.59    | 1        | \$31.59     | KS                 | Federal     |
| 16V62     | RADISH 14/1 LB BG                       | 14 LB         | \$12.24    | 1        | \$12.24     |                    | Federal     |
| 18A06     | SOUP MIX, CHL, ASTD WHL VEG, 12/2 LB PG | 24 LB         | \$26.15    | 1        | \$26.15     |                    | Federal     |

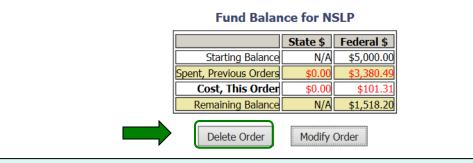

To cancel the displayed order, select the **Delete Order** button.

|                       | BARROW COUNTY Ordering for AUBURN #ELEMENTARY |            |                                                                                                    |          |            |        |             |                    |             |  |
|-----------------------|-----------------------------------------------|------------|----------------------------------------------------------------------------------------------------|----------|------------|--------|-------------|--------------------|-------------|--|
|                       |                                               | Message fr | Order Detail<br>Order Summary For:<br>om webpage<br>Are you certain you wish to<br>Select 'OK' to continue with |          |            |        |             |                    |             |  |
| Item Code             | Des                                           |            | Select 'Cancel' to start over                                                                                   |          |            | se Qty | Actual Cost | State Of<br>Origin | Fund Source |  |
| 15023                 | APPLE G                                       |            |                                                                                                    |          |            | 2      | \$62.66     | Ungin              | Federal     |  |
| 14J67                 | APPLE/ORAN                                    |            |                                                                                                    |          |            | 1      | \$31.59     | KS                 | Federal     |  |
| 16V62                 | RADISH                                        |            | 0                                                                                                    | <        | Cancel     | 1      | \$12.24     |                    | Federal     |  |
| 18A06                 | SOUP MIX, CHL, AST                            |            |                                                                                                    |          |            | 1      | \$26.15     |                    | Federal     |  |
| Fund Balance for NSLP |                                               |            |                                                                                                    |          |            |        |             |                    |             |  |
|                       |                                               |            |                                                                                                    | State \$ | Federal \$ | 5      |             |                    |             |  |
|                       |                                               |            | Starting Balance                                                                                                | N/A      | \$5,000.0  | 00     |             |                    |             |  |
|                       |                                               |            | Spent, Previous Orders                                                                                          | \$0.00   | \$3,380.4  | 19     |             |                    |             |  |
|                       |                                               |            | Cost, This Order                                                                                                | \$0.00   | \$132.6    | 54     |             |                    |             |  |
|                       | Remaining Balance N/A \$1,486.87              |            |                                                                                                    |          |            |        |             |                    |             |  |
|                       |                                               |            | Delete Order                                                                                                    | Modify   | Order      |        |             |                    |             |  |

To confirm deletion of the displayed order, select **OK**. Select **Cancel** to exit without deleting.

<u>Note</u>: After the deletion is confirmed, the value for 'Cost, This Order' will display as \$0.00.

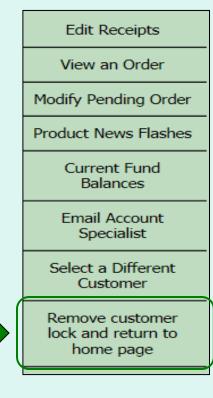

Select **Remove customer lock and return to home page** in the green menu on the left side of the screen to exit the FFAVORS ordering process. This will unlock the customer account for other users.

<u>Note</u>: Always return to the Customer Homepage before logging out of FFAVORS or closing the webpage, active tab, or browser. Failure to do so will cause a system lock on the customer account for 20 minutes.

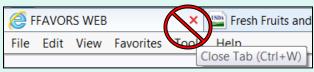

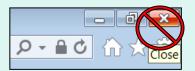

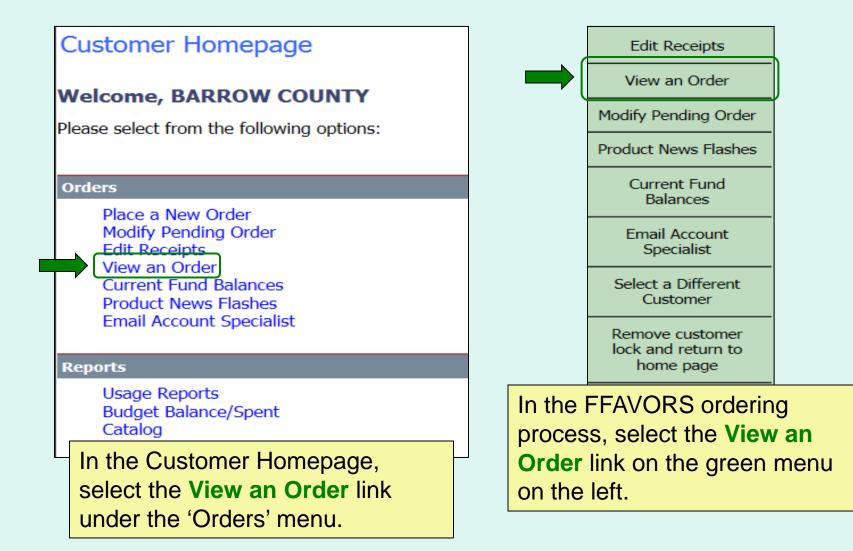

|   | OW COUNTY Ordering for    |                                  |   | IENTAR |
|---|---------------------------|----------------------------------|---|--------|
|   |                           | Mon 2/22/2016                    | ^ |        |
|   | Please select an order    | Tue 2/16/2016                    |   |        |
| r | Requested Delivery Date : | Thu 2/11/2016<br>Wed 2/10/2016   |   | J      |
|   |                           | Tue 2/2/2016                     |   |        |
|   |                           | Fri 1/15/2016                    |   |        |
|   |                           | Tue 1/5/2016                     |   |        |
|   |                           | Thu 12/31/2015                   |   |        |
|   |                           | Tue 12/29/2015                   |   |        |
|   |                           | Mon 12/28/2015                   |   |        |
|   |                           | Thu 12/24/2015                   |   |        |
|   |                           | Wed 12/23/2015                   |   |        |
|   | Contact FFAVORS Help Desk | Tue 12/22/2015                   |   |        |
|   |                           | Mon 12/21/2015                   |   |        |
|   |                           | Wed 12/16/2015                   |   |        |
|   |                           | Tue 12/15/2015<br>Wed 10/14/2015 |   |        |
|   |                           | Tue 10/13/2015                   |   |        |
|   |                           | Mon 10/12/2015                   |   |        |
|   |                           | Wed 10/7/2015                    |   |        |
|   |                           | Tue 10/6/2015                    |   |        |
|   |                           | Mon 10/5/2015                    |   |        |
|   |                           | Fri 10/2/2015                    |   |        |
|   |                           | Thu 10/1/2015                    |   |        |
|   |                           | Wed 9/30/2015                    |   |        |
|   |                           | Mon 9/28/2015                    | V |        |
|   |                           | Tue 9/22/2015                    |   |        |

Choose a 'Requested Delivery Date' (RDD) to select an order from the dropdown list.

|                                                                       |                                                                  | Requested                 | l Delive                | ry Date : M | on 2/22/201     | 6 🗸            |                    |                    |             |  |
|-----------------------------------------------------------------------|------------------------------------------------------------------|---------------------------|-------------------------|-------------|-----------------|----------------|--------------------|--------------------|-------------|--|
|                                                                       |                                                                  | View Orde                 |                         | •           | ]               |                |                    |                    |             |  |
|                                                                       |                                                                  | Order Sun                 |                         |             |                 | A310           |                    |                    |             |  |
|                                                                       |                                                                  |                           | firmatio                | on Number:  | F1604700        |                |                    |                    |             |  |
|                                                                       |                                                                  | Program:                  |                         |             |                 | NSLP           |                    |                    |             |  |
|                                                                       |                                                                  | Requested                 |                         | ry Date:    |                 | 02/22/2016     |                    |                    |             |  |
|                                                                       |                                                                  | Order Date<br>Order Rec   |                         | <b>.</b>    | 02/16/          | 2016           |                    |                    |             |  |
| Click <u>State Abbreviation Lookup</u> for State of Origin reference. |                                                                  |                           |                         |             |                 |                |                    |                    |             |  |
| Itom                                                                  |                                                                  | Casa                      |                         | Case        | Case            | Actual<br>Cost | State Of<br>Origin | Fund<br>Source     | Reason Code |  |
| Item<br>Code                                                          | Description                                                      | Case<br>Contents          | Case<br>Price           | Order Otv R | eceipt Otv      | LUSI           |                    |                    |             |  |
|                                                                       | •                                                                | Case<br>Contents<br>36 LB | Price                   | Order Qty R | eceipt Qty<br>2 | \$62.66        | Ungin              | Federal            | N/A         |  |
| Code                                                                  | Description<br>APPLE G/D 12/3LB BG<br>APPLE/ORANGE MIX 8/5 LB BG | Contents                  |                         |             |                 |                | KS                 | Federal<br>Federal | N/A<br>N/A  |  |
| <b>Code</b> 15023                                                     | APPLE G/D 12/3LB BG                                              | Contents<br>36 LB         | <b>Price</b><br>\$31.33 | 2           |                 | \$62.66        |                    |                    |             |  |

screen. Select **Print** to generate a paper copy.

Print

70

| BARROW COUNTY O | rdering for AUBURN #ELE | MENTARY |
|-----------------|-------------------------|---------|
|-----------------|-------------------------|---------|

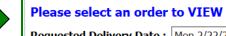

Requested Delivery Date : Mon 2/22/2016 V

| View Order Detail          |              |
|----------------------------|--------------|
| Order Summary For:         | YGA310       |
| Order Confirmation Number: | F16047000001 |
| Program:                   | NSLP         |
| Requested Delivery Date:   | 02/22/2016   |
| Order Date:                | 02/16/2016   |
| Order Receipt Date:        |              |

To view a different order, select a date from the 'Requested Delivery Date' (RDD) dropdown list.

Click State Abbreviation Lookup for State of Origin reference.

| Item<br>Code | Description                                | Case<br>Contents | Case<br>Price | Case<br>Order Qty | Case<br>Receipt Qty | Actual<br>Cost | State Of<br>Origin | Fund<br>Source | Reason Code |
|--------------|--------------------------------------------|------------------|---------------|-------------------|---------------------|----------------|--------------------|----------------|-------------|
| 15023        | APPLE G/D 12/3LB BG                        | 36 LB            | \$31.33       | 2                 | 2                   | \$62.66        |                    | Federal        | N/A         |
| 14J67        | APPLE/ORANGE MIX 8/5 LB BG                 | 40 LB            | \$31.59       | 1                 | 1                   | \$31.59        | KS                 | Federal        | N/A         |
| 16V62        | RADISH 14/1 LB BG                          | 14 LB            | \$12.24       | 1                 | 1                   | \$12.24        |                    | Federal        | N/A         |
| 18A06        | SOUP MIX, CHL, ASTD WHL VEG,<br>12/2 LB PG | 24 LB            | \$26.15       | 1                 | 1                   | \$26.15        |                    | Federal        | N/A         |

| State funds subtotal   | \$0.00   |
|------------------------|----------|
| Federal funds subtotal | \$132.64 |
| Snack funds subtotal   | \$0.00   |
| Total Cost             | \$132.64 |

Print

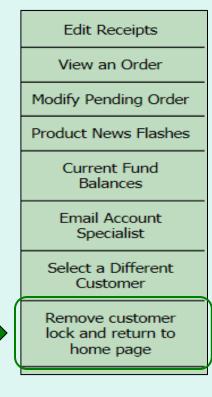

Select **Remove customer lock and return to home page** in the green menu on the left side of the screen to exit the FFAVORS ordering process. This will unlock the customer account for other users.

<u>Note</u>: Always return to the Customer Homepage before logging out of FFAVORS or closing the webpage, active tab, or browser. Failure to do so will cause a system lock on the customer account for 20 minutes.

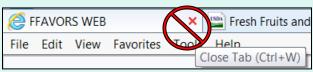

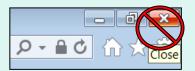

#### **General Information**

- 'Receipts' refer to confirmation of items received entered by the customer after delivery.
- These are not bills to be paid by the customer.
- Accurate receipts ensure that entitlement funds are drawn down based on what is actually received.

#### **Timeline for Receipting**

- Receipts may be entered on the orders Requested Delivery Date. (If a delivery comes early, the customer will need to wait until the date selected during ordering.)
- Receipts should be entered within seven (7) calendar days of the RDD.
- Receipts, processed or not, remain on the Edit Receipt screen for a full 7 days after the RDD. Receipts can be updated multiple times as needed during this time.

#### **Past Due Receipts**

- Receipts are considered <u>past due</u> if they have not been entered in FFAVORS by the end of the 7<sup>th</sup> day after the scheduled RDD.
- When there are past due receipts, no orders can by placed by (or on behalf of) the customer. The order block is removed after these receipts are entered.
- Contact the DLA Account Specialist with any questions about receipting or problems with past due receipts.

|   | Customer Homepage                                                                                                    |
|---|----------------------------------------------------------------------------------------------------|
|   | Welcome, SEMINOLE COUNTY SD                                                                                                    |
|   | Please select from the following options:                                                                                                    |
|   | You have receipts that are past due. You will be unable to place any new orders until the past due receipts are processed. Select the 'Receipts' link to process the receipts.                           |
|   | Orders .                                                                                                    |
| - | Place a New Order<br>Modify Pending Order<br>Edit Receipts <b>** You have receipts that are due now **</b><br>View an Order<br>Current Fund Balances<br>Product News Flashes<br>Email Account Specialist |
|   | Reports                                                                                                    |
|   | Usage Reports<br>Budget Balance/Spent<br>Catalog                                                                                                    |

When there are past due receipts on the customer account, a warning is displayed on the Customer Homepage. No new orders can be created until the past due receipts are processed.

#### Customer Homepage Edit Receipts View an Order Welcome, BARROW COUNTY Modify Pending Order Please select from the following options: Product News Flashes Current Fund Orders Balances Place a New Order Modify Pending Order Email Account Specialist Edit Receipts View an Order Current Fund Balances Select a Different Customer Product News Flashes Email Account Specialist Remove customer lock and return to home page Reports Usage Reports In the FFAVORS ordering Budget Balance/Spent Catalog process, select the Edit In the Customer Homepage, **Receipts** link on the green select the Edit Receipts link menu on the left. under the 'Orders' menu.

|      |          | Re                                   | eceipts   |                  |         |              |
|------|----------|--------------------------------------|-----------|------------------|---------|--------------|
|      | Paca     | C<br>pipts are `Past Due' if not red | ount: 3   | in 7 colondor d  |         |              |
|      | CUSTOMER | -                                    |           | CALENDAR         | RECEIPT |              |
|      | CODE     | CUSTOMER NAME .                      | RDD       | DAYS PAST<br>RDD | DT      | RECEIPTED BY |
| Edit | YFLK36   | HAMILTON ELEMENTARY                  | 2/4/2016  | 12<br>Past Due   |         |              |
| Edit | YFLK36   | HAMILTON ELEMENTARY                  | 2/9/2016  | 7                |         |              |
| Edit | YFLK36   | HAMILTON ELEMENTARY                  | 2/10/2016 | 6                |         |              |
|      |          |                                      |           |                  |         |              |

All editable receipts for the customer are displayed, which include:

- Receipts that have not been entered and are greater than 7 days past RDD
- All receipts within 7 days of RDD

|      | Rece             |                     | e <b>ceipts</b><br>ount: 3<br>ceipted withi | in 7 calendar da             | ays of RDD    |              |
|------|------------------|---------------------|---------------------------------------------|------------------------------|---------------|--------------|
|      | CUSTOMER<br>CODE | CUSTOMER NAME .     | RDD                                         | CALENDAR<br>DAYS PAST<br>RDD | RECEIPT<br>DT | RECEIPTED BY |
| Edit | YFLK36           | HAMILTON ELEMENTARY | 2/4/2016                                    | 12<br>Past Due               |               |              |
| Edit | YFLK36           | HAMILTON ELEMENTARY | 2/9/2016                                    | 7                            |               |              |
| Edit | YFLK36           | HAMILTON ELEMENTARY | 2/10/2016                                   | 6                            |               |              |
|      |                  |                     |                                             |                              |               |              |

The 'Calendar Days Past RDD' column displays the number of days since the <u>RDD selected at the time</u> the order was placed. This may not be the same as the actual delivery date.

When the 7<sup>th</sup> day has passed, the 'Past Due' label is displayed.

|      | Rece             |                     | eceipts<br>Count: 3<br>ceipted withi | n 7 calendar d               | ays of RDD    |              |
|------|------------------|---------------------|--------------------------------------|------------------------------|---------------|--------------|
|      | CUSTOMER<br>CODE | CUSTOMER NAME       | . RDD                                | CALENDAR<br>DAYS PAST<br>RDD | RECEIPT<br>DT | RECEIPTED BY |
| Edit | YFLK36           | HAMILTON ELEMENTARY | 2/4/2016                             | 12<br>Past Due               |               |              |
| Edit | YFLK36           | HAMILTON ELEMENTARY | 2/9/2016                             | 7                            |               |              |
| Edit | YFLK36           | HAMILTON ELEMENTARY | 2/10/2016                            | 6                            |               |              |

ALL receipts will remain editable until the 7<sup>th</sup> day has passed.

To confirm that a receipt has been entered, check the 'Receipt Dt' and 'Receipted By' columns. These will contain the date of the last edit and the user who completed the transaction. If these are blank, the receipt has not yet been entered.

|      |   |                  | Re                                    | eceipts                  |                              |               |              |
|------|---|------------------|---------------------------------------|--------------------------|------------------------------|---------------|--------------|
|      |   | Rece             | C<br>Pripts are `Past Due' if not rec | ount: 3<br>ceipted withi | in 7 calendar d              | ays of RDD    |              |
|      |   | CUSTOMER<br>CODE | CUSTOMER NAME .                       | RDD                      | CALENDAR<br>DAYS PAST<br>RDD | RECEIPT<br>DT | RECEIPTED BY |
| Edit | ] | YFLK36           | HAMILTON ELEMENTARY                   | 2/4/2016                 | 12<br>Past Due               |               |              |
| Edit |   | YFLK36           | HAMILTON ELEMENTARY                   | 2/9/2016                 | 7                            |               |              |
| Edit | ] | YFLK36           | HAMILTON ELEMENTARY                   | 2/10/2016                | 6                            |               |              |
|      |   |                  |                                       |                          |                              |               |              |

To enter or update a receipt, select Edit.

| Edit Receipt         Edit Receipt         Order Confirmation Number: F16047000001         Program:         NSLP         Order Confirmation Number: P16047000001         Program:         NSLP         Order Confirmation Number: P16047000001         Program:         NSLP         Order Oate:       02/03/2016         Serview receipt quantities, change quantity/reason on line items as necessary, and select         PROCESS Pending Receipt       Fund Source       Reason for Receipt Qty         Order Qty Qty       Cost       Fund Source       Reason for Receipt Qty         17031       APPLE CH. 120/2 0Z       15 LB       \$1.05       1       \$1.05       Federal       N/A       \$\$         16257       CHERRIES, FRESH,<br>17/18 LB CH. 132 0       18 LB       \$1.01       2       \$2.2       \$0.60       Federal       N/A       \$\$         12345       DENISE DELICIOUS       3 LB       \$0.30       2       2       \$0.60       Federal       N/A       \$\$         12345       DENISE DELICIOUS       3 L                                                                                                    |       | S              | EMINOLE   | COUNT    | Y SD Ord    | ering for H/                           |          | ELEMENTA    | RY                        |
|----------------------------------------------------------------------------------------------------|-------|----------------|-----------|----------|-------------|----------------------------------------|----------|-------------|---------------------------|
| Order Summary For:       YFLX36<br>Order Confirmation Number:       YFLX36<br>F10047000001         Program:       NSUP<br>Requested Delivery Date:       02/04/2016         Order Date:       02/03/2016         Review receipt quantities, change quantity/reason on line items as necessary, and select<br>'PROCESS Pending Receipt' button.         Item       Description       Case<br>Case       Case<br>Order Qty       Cose<br>Otder Qty       Fund Source       Reason for Receipt Qty<br>Difference         17D31       APPLE CHL 120/2 0Z<br>PG       15 LB       \$1.05       1       1       \$1.05       Federal       N/A       ~         16257       CHERRIES, FRESH,<br>18 LB       \$1.01       2       1       \$2.02       Federal       INSUFFICIENT SHELF LIFE ~         12245       DENISE DELICIOUS<br>MELON       3 LB       \$0.30       2       2       \$0.60       Federal       N/A       ~         17058       SALAD MX CHL 4/5 LB       20 LB       \$1.01       1       \$1.01       Federal       N/A       ~         Tro exit without saving changes,<br>select Go Back to the List of       Source Company       Source Company       Source Company       Source Company       Source Company       Source Company |       |                |           |          | Ed          | it Receipt                             |          |             |                           |
| Order Summary For:       YFLX36<br>Order Confirmation Number:       YFLX36<br>F16047000001         Program:       NSUP<br>Requested Delivery Date:       02/04/2016<br>02/03/2016         Review receipt quantities, change quantity/reason on line items as necessary, and select<br>'PROCESS Pending Receipt' button.         Item       Description       Case<br>Code<br>Order Qty       Case<br>Order Qty       Case Receipt<br>Qty       Fund Source       Reason for Receipt Qty<br>Difference         17D31       APPLE CHL 120/2 0Z<br>PG       15 LB       \$1.05       1       1       \$1.05       Federal       N/A       ~         16257       CHERRIES, FRESH,<br>18 LB       \$1.01       2       1       \$2.02       Federal       N/A       ~         12245       DENISE DELICIOUS<br>MELON       3 LB       \$0.30       2       2       \$0.60       Federal       N/A       ~         17058       SALAD MX CHL 4/5 LB       20 LB       \$1.01       1       \$1.01       Federal       N/A       ~         To exit without saving changes,<br>select Go Back to the List of       Select Go Back to the List of       Select Go Back to the List of       Select Go Back to the List of                                          |       |                | ſ         | Edit Dec | sint Dotail |                                        |          |             |                           |
| Order Confirmation Number: F16047000001<br>Program: 02/04/2016<br>Order Date: 02/03/2016         Review receipt quantities, change quantity/reason on line items as necessary, and select<br>'PROCESS Pending Receipt' button.         Item<br>Code       Description       Case<br>Contents       Case<br>Price       Order Oty<br>Order Oty       Receipt<br>Oty       Receipt       Fund Source       Reason for Receipt Qty<br>Difference         17D31       APPLE CHL 120/2 0Z<br>PG       15 LB       \$1.05       1       1       \$1.05       Federal       N/A       ~         16257       CHERRIES, RESH,<br>1718 LB       \$1.01       2       1       \$2.02       Federal       N/A       ~         12345       DENISE DELICIOUS<br>MELON       3 LB       \$0.30       2       2       \$0.60       Federal       N/A       ~         17058       SAAD MX CHL 4/5 LB       20 LB       \$1.01       1       1       \$1.01       Federal       N/A       ~         17058       SAAD MX CHL 4/5 LB       20 LB       \$1.01       1       1       \$1.01       Federal       N/A       ~         To exit without saving changes,<br>select Go Back to the List of                                                                         |       |                |           |          |             | r•                                     | YELK     | 36          |                           |
| Requested Delivery Date:       02/04/2016<br>02/03/2016         Review receipt quantities, change quantity/reason on line items as necessary, and select<br>'PROCESS Pending Receipt' button.         Item<br>Code       Description       Case<br>Contents       Case<br>Price       Case<br>Order Qty       Receipt<br>Qty       Receipt       Fund Source       Reason for Receipt Qty<br>Difference         17D31       APPLE CHL 120/2 OZ<br>PG       15 LB       \$1.05       1       I       \$1.05       Federal       N/A       ~         16Z57       CHERRIES, FRESH,<br>1/18 LB CS       18 LB       \$1.01       2       I       \$2.02       Federal       N/A       ~         12345       DENISE DELICIOUS<br>BG       3 LB       \$0.30       2       2       \$0.60       Federal       N/A       ~         17058       SALAD MX CHL 4/5 LB       20 LB       \$1.01       1       \$1.01       Federal       N/A       ~         TO exxit without saving changes,<br>select Go Back to the List of       Sales to the List of                                                                                                    |       |                |           |          |             |                                        |          |             |                           |
| Order Date:       02/03/2016         Review receipt quantities, change quantity/reason on line items as necessary, and select 'PROCESS Pending Receipt' button.         Item       Description       Case       Case       Case       Case order Qty       Receipt       Fund Source       Reason for Receipt Qty         17D31       APPLE CHL 120/2 OZ       15 LB       \$1.05       1       I       \$1.05       Federal       N/A       V         16257       CHERRIES, FRESH, 18 LB       \$1.01       2       I       \$2.02       Federal       INSUFFICIENT SHELF LIFE       V         12345       DENISE DELICIOUS       3 LB       \$0.30       2       2       \$0.60       Federal       N/A       V         17058       SALAD MX CHL 4/5 LB       20 LB       \$1.01       1       \$1.01       Federal       N/A       V                                                                                                    |       |                |           |          |             |                                        | NS       | LP          |                           |
| Litem code         Code Case Case Case Case Receipt Receipt button.         Item Code Contents       Case Price Order Qty Cost Cost Fund Source Reason for Receipt Qty Difference         17031       APPLE CHL 120/2 0Z       15 LB       \$1.05       1       1       \$1.05       Federal       N/A       ~         16257       CHERRIES, FRESH, 18 LB       \$1.01       2       1       \$2.02       Federal       INSUFFICIENT SHELF LIFE ~         12345       DENISE DELICIOUS       3 LB       \$0.30       2       2       \$0.60       Federal       N/A       ~         17058       SALAD MX CHL 4/5 LB       20 LB       \$1.01       1       1       \$1.01       Federal       N/A       ~                                                                                                    |       |                |           |          |             | Date:                                  |          |             |                           |
| Item       Description       Case contents       Price order Qty Oty       Case Qty       Receipt Cost       Fund Source       Reason for Receipt Qty Difference         17D31       APPLE CHL 120/2 OZ PG       15 LB       \$1.05       1       1       \$1.05       Federal       N/A       >         16Z57       CHERRIES, FRESH, 18 LB       \$1.01       2       1       \$2.02       Federal       INSUFFICIENT SHELF LIFE >         12345       DENISE DELICIOUS MELON       3 LB       \$0.30       2       2       \$0.60       Federal       N/A       >         17058       SALAD MX CHL 4/5 LB       20 LB       \$1.01       1       \$1.01       \$1.01       Federal       N/A       >         To exit without saving changes, select Go Back to the List of       Sole Sole Sole Sole Sole Sole Sole Sole                                                                                                    |       |                | l         | Order D  | ate:        |                                        | 02/03/20 | 16          |                           |
| CodeDescriptionContentsPriceOrder QtyQtyCostPuild SourceDifference17D31APPLE CHL 120/2 OZ<br>PG15 LB\$1.0511\$1.05FederalN/A16257CHERRIES, FRESH,<br>1/18 LB CS18 LB\$1.0121\$2.02FederalINSUFFICIENT SHELF LIFE 12345DENISE DELICIOUS<br>MELON3 LB\$0.3022\$0.60FederalN/A17058SALAD MX CHL 4/5 LB<br>BG20 LB\$1.0111\$1.01FederalN/ATO exxit without saving changes,<br>select Go Back to the List of                                                                                                    |       | Review receipt | quantitle |          |             |                                        |          |             | ssary, and select         |
| 1/D31       PG       15 LB       \$1.05       1       I       \$1.05       Federal       IN/A       V         16257       CHERRIES, FRESH,<br>1/18 LB CS       18 LB       \$1.01       2       I       \$2.02       Federal       INSUFFICIENT SHELF LIFE V         12345       DENISE DELICIOUS<br>MELON       3 LB       \$0.30       2       2       \$0.60       Federal       INSUFFICIENT SHELF LIFE V         17058       SALAD MX CHL 4/5 LB<br>BG       20 LB       \$1.01       1       1       \$1.01       Federal       N/A       V         To exit without saving changes,<br>select Go Back to the List of                                                                                                    |       | Description    |           |          |             |                                        |          | Fund Source |                           |
| 10257       1/18 LB CS       18 LB       \$1.01       2       1       \$2.02       Pederal       INSOFFICIENT SHELP LIFE V         12345       DENISE DELICIOUS<br>MELON       3 LB       \$0.30       2       2       \$0.60       Federal       N/A       V         17058       SALAD MX CHL 4/5 LB<br>BG       20 LB       \$1.01       1       1       \$1.01       Federal       N/A       V         To exit without saving changes,<br>select Go Back to the List of                                                                                                    | 17D31 |                | 15 LB     | \$1.05   | 1           | 1                                      | \$1.05   | Federal     | N/A 🗸                     |
| 12345     MELON     3 LB     \$0.30     2     2     \$0.60     Pederal     N/A       17058     SALAD MX CHL 4/5 LB<br>BG     20 LB     \$1.01     1     1     \$1.01     Federal     N/A       To exit without saving changes,<br>select Go Back to the List of                                                                                                    | 16Z57 |                | 18 LB     | \$1.01   | 2           | 1                                      | \$2.02   | Federal     | INSUFFICIENT SHELF LIFE V |
| To exit without saving changes, select <b>Go Back to the List of</b>                                                                                                    | 12345 |                | 3 LB      | \$0.30   | 2           | 2                                      | \$0.60   | Federal     | N/A 🗸                     |
| select Go Back to the List of                                                                                                    | 17058 |                | 20 LB     | \$1.01   | 1           | 1                                      | \$1.01   | Federal     | N/A 🗸                     |
|                                                                                                    |       | se             | lect (    | Gol      |             | ~~~~~~~~~~~~~~~~~~~~~~~~~~~~~~~~~~~~~~ | •        | •           |                           |

| DLE COUNTY SD Ordering for | HAMILTON EL  |
|----------------------------|--------------|
| Edit Receipt               |              |
| Edit Receipt Detail        |              |
| Order Summary For:         | YFLK36       |
| Order Confirmation Number: | F16047000001 |
| Program:                   | NSLP         |
| Requested Delivery Date:   | 02/04/2016   |
| Order Date:                | 02/03/2016   |

For each item, confirm or update the quantity received. By default, the values in the 'Case Receipt Qty' column will match what was ordered.

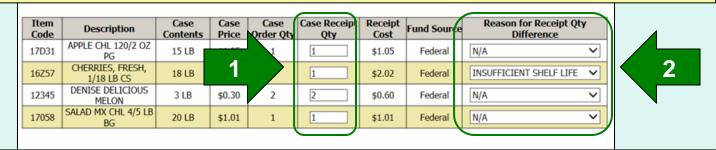

To make changes to the quantity received for specific items:

- 1. Update the value in the 'Case Receipt Qty' column.
- 2. Choose a 'Reason for Receipt Qty Difference' from the dropdown.

PROCESS Pending Receipt

|       |                                |            | COUNT               | V CD Ord                 | oring for H    |                   |             | DV                      |   |
|-------|--------------------------------|------------|---------------------|--------------------------|----------------|-------------------|-------------|-------------------------|---|
|       | 5                              | EMINOLE    | COUNT               | T SD Ora                 | ering for n    | AMILION           | ELEMENTA    |                         |   |
|       |                                |            |                     | Ed                       | it Receipt     |                   |             |                         |   |
|       |                                | ſ          | Edit Dec            | aint Datail              |                |                   |             |                         |   |
|       |                                |            |                     | eipt Detail<br>ummary Fo | r:             | YFLK              | 36          |                         |   |
|       |                                |            |                     | onfirmation              |                | F160470000        | 01          |                         |   |
|       |                                |            | Program             |                          |                | NS                |             |                         |   |
|       |                                |            | Request<br>Order Da | ted Delivery             | Date:          | 02/04/20 02/03/20 |             |                         |   |
|       |                                | ı          | order D             | utti                     |                | 02/03/20          | 10          |                         |   |
|       | Review receipt                 | quantitie  | s, chan             | ae auanti                | tv/reason o    | n line ite        | ms as nece  | ssary, and select       |   |
|       |                                |            |                     |                          | ding Receip    |                   |             | ,, and server           |   |
|       |                                |            |                     |                          |                |                   |             |                         |   |
|       |                                |            |                     |                          |                |                   |             |                         |   |
|       |                                |            |                     |                          |                |                   |             |                         |   |
| Item  |                                | Case       | Case                | Case                     | Case Receipt   | Receipt           |             | Reason for Receipt Qt   | v |
| Code  | Description                    | Contents   | Price               | Order Qty                | Qty            | Cost              | Fund Source | Difference              | · |
| 17D31 | APPLE CHL 120/2 OZ<br>PG       | 15 LB      | \$1.05              | 1                        | 1              | \$1.05            | Federal     | N/A                     | ~ |
| 16Z57 | CHERRIES, FRESH,<br>1/18 LB CS | 18 LB      | \$1.01              | 2                        | 1              | \$2.02            | Federal     | INSUFFICIENT SHELF LIFE | ~ |
| 12345 | DENISE DELICIOUS<br>MELON      | 3 LB       | \$0.30              | 2                        | 2              | \$0.60            | Federal     | N/A                     | ~ |
| 17058 | SALAD MX CHL 4/5 LB<br>BG      | 20 LB      | \$1.01              | 1                        | 1              | \$1.01            | Federal     | N/A                     | ~ |
|       |                                |            |                     |                          |                |                   |             |                         |   |
|       |                                |            |                     |                          |                |                   |             |                         |   |
|       |                                |            |                     |                          |                |                   |             |                         |   |
|       | W                              | hen a      | all it              | ems                      | have           | beer              | )           |                         |   |
|       |                                | <i>c</i> , |                     | 17                       |                |                   |             |                         |   |
|       | CO                             | ntirm      | ed                  | and/o                    | or upc         | lated             | l, sele     | Ct                      |   |
|       |                                |            |                     |                          | •              |                   | •           |                         |   |
|       | PI                             | KOCE       | -55                 | Per                      | Iding          | Kec               | eipt.       |                         |   |
|       |                                |            |                     | PROCESS P                | ending Receipt |                   |             |                         |   |

|              |                                |                  |               | Receipt was       | s successfully    | updated.           |             |                                      |                 |
|--------------|--------------------------------|------------------|---------------|-------------------|-------------------|--------------------|-------------|--------------------------------------|-----------------|
|              | S                              | EMINOLE          | COUNT         | Y SD Ord          | ering for H       | AMILTON            | ELEMENTA    | RY                                   |                 |
|              |                                |                  |               | Ed                | it Receipt        |                    |             |                                      |                 |
|              |                                |                  | Edit Rec      | eipt Detail       |                   |                    |             |                                      |                 |
|              |                                |                  |               | ummary Fo         |                   | YFLK               |             |                                      |                 |
|              |                                |                  | Order Co      | onfirmation       | Number:           | F160470000         |             |                                      |                 |
|              |                                |                  | Program       |                   |                   | NS                 |             |                                      |                 |
|              |                                |                  | Request       | ed Delivery       | Date:             | 02/04/20           | 16          |                                      |                 |
|              |                                |                  | Order D       | ate:              |                   | 02/03/20           | 16          |                                      |                 |
| The sec      |                                | 6                | Control       | 6                 | Co co Do co l     | Dessist            |             | Descar for Desciption                |                 |
| Item<br>Code | Description                    | Case<br>Contents | Case<br>Price | Case<br>Order Qty | Case Recei<br>Qty | pt Receipt<br>Cost | Fund Source | Reason for Receipt Qty<br>Difference |                 |
| 17D31        | APPLE CHL 120/2 OZ<br>PG       | 15 LB            | \$1.05        | 1                 | 1                 | \$1.05             | Federal     | N/A                                  | $\checkmark$    |
| 16Z57        | CHERRIES, FRESH,<br>1/18 LB CS | 18 LB            | \$1.01        | 2                 | 1                 | \$1.01             | Federal     | INSUFFICIENT SHELF LIFE              | $\mathbf{\sim}$ |

|       | 1/18 LB CS                |       | 4      | - |   | 4      |         |     |                 |
|-------|---------------------------|-------|--------|---|---|--------|---------|-----|-----------------|
| 12345 | DENISE DELICIOUS<br>MELON | 3 LB  | \$0.30 | 2 | 2 | \$0.60 | Federal | N/A | $\mathbf{\vee}$ |
| 17058 | SALAD MX CHL 4/5 LB<br>BG | 20 LB | \$1.01 | 1 | 1 | \$1.01 | Federal | N/A | $\mathbf{\sim}$ |

This order was receipted on 2/16/2016 10:13:42 AM CT.

For a printable version of the processed receipt, select the **Print** button.

Print

Receipt was successfully updated.

SEMINOLE COUNTY SD Ordering for HAMILTON ELEMENTARY

Edit Receipt

The receipt for this order has been processed. The 'Cost, This Order' value reflects the adjusted quantities.

| Item<br>Code | Description                    | Case<br>Contents | Case<br>Price | Case<br>Order Qty | Case Receipt<br>Qty | Receipt<br>Cost | Fund Source | Reason for Receipt Qty<br>Difference | y               |
|--------------|--------------------------------|------------------|---------------|-------------------|---------------------|-----------------|-------------|--------------------------------------|-----------------|
| 17D31        | APPLE CHL 120/2 OZ<br>PG       | 15 LB            | \$1.05        | 1                 | 1                   | \$1.05          | Federal     | N/A                                  | $\sim$          |
| 16Z57        | CHERRIES, FRESH,<br>1/18 LB CS | 18 LB            | \$1.01        | 2                 | 1                   | \$1.01          | Federal     | INSUFFICIENT SHELF LIFE              | $\sim$          |
| 12345        | DENISE DELICIOUS<br>MELON      | 3 LB             | \$0.30        | 2                 | 2                   | \$0.60          | Federal     | N/A                                  | $\mathbf{\vee}$ |
| 17058        | SALAD MX CHL 4/5 LB<br>BG      | 20 LB            | \$1.01        | 1                 | 1                   | \$1.01          | Federal     | N/A                                  | $\sim$          |

| Fund Balanc            | e for NS | SLP        |
|------------------------|----------|------------|
|                        | State \$ | Federal \$ |
| Starting Balance       | \$0.00   | \$2,000.00 |
| Spent, Previous Orders | \$0.00   | \$262.57   |
| Cost, This Order       | \$0.00   | \$3.67     |
| Remaining Balance      | \$0.00   | \$1,733.76 |

| Γ | Receipt was successfully updated.                   |                                |                  |               |                   |                    |                    |             |                                     |        |  |
|---|-----------------------------------------------------|--------------------------------|------------------|---------------|-------------------|--------------------|--------------------|-------------|-------------------------------------|--------|--|
|   | SEMINOLE COUNTY SD Ordering for HAMILTON ELEMENTARY |                                |                  |               |                   |                    |                    |             |                                     |        |  |
|   | Edit Receipt                                        |                                |                  |               |                   |                    |                    |             |                                     |        |  |
|   |                                                     |                                | [                | Edit Rec      | eipt Detail       |                    |                    |             |                                     |        |  |
|   |                                                     |                                | [                | Order St      | ummary Fo         | r:                 | YFLK               | 36          |                                     |        |  |
|   |                                                     |                                | [                | Order Co      | onfirmation       | Number:            | F160470000         | 01          |                                     |        |  |
|   |                                                     |                                | (                | Program       | 1:                |                    | NSLP               |             |                                     |        |  |
|   |                                                     |                                | (                | Request       | ed Delivery       | Date:              | 02/04/20           | 16          |                                     |        |  |
| L |                                                     |                                | (                | Order D       | ate:              |                    | 02/03/20           | 16          |                                     |        |  |
|   |                                                     |                                |                  |               | -                 |                    |                    |             |                                     |        |  |
|   | Item<br>Code                                        | Description                    | Case<br>Contents | Case<br>Price | Case<br>Order Qty | Case Receij<br>Qty | ot Receipt<br>Cost | Fund Source | Reason for Receipt Qt<br>Difference | У      |  |
|   | 17D31                                               | APPLE CHL 120/2 OZ<br>PG       | 15 LB            | \$1.05        | 1                 | 1                  | \$1.05             | Federal     | N/A                                 | $\sim$ |  |
|   | 16Z57                                               | CHERRIES, FRESH,<br>1/18 LB CS | 18 LB            | \$1.01        | 2                 | 1                  | \$1.01             | Federal     | INSUFFICIENT SHELF LIFE             | $\sim$ |  |

| 16Z57 | CHERRIES, FRESH,<br>1/18 LB CS | 18 LB | \$1.01 | 2 | 1 | \$1.01 | Federal | INSUFFICIENT SHELF LIFE V |
|-------|--------------------------------|-------|--------|---|---|--------|---------|---------------------------|
| 12345 | DENISE DELICIOUS<br>MELON      | 3 LB  | \$0.30 | 2 | 2 | \$0.60 | Federal | N/A 🗸                     |
| 17058 | SALAD MX CHL 4/5 LB<br>BG      | 20 LB | \$1.01 | 1 | 1 | \$1.01 | Federal | N/A 🗸                     |

This order was receipted on 2/16/2016 10:13:42 AM CT.

To return to the <u>list of editable</u> receipts, select **Go Back to the List of Receipts**.

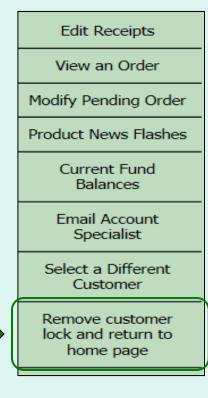

Select **Remove customer lock and return to home page** in the green menu on the left side of the screen to exit the FFAVORS ordering process. This will unlock the customer account for other users.

<u>Note</u>: Always return to the Customer Homepage before logging out of FFAVORS or closing the webpage, active tab, or browser. Failure to do so will cause a system lock on the customer account for 20 minutes.

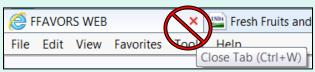

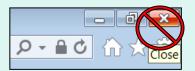

#### **Current Fund Balances**

#### Customer Homepage Edit Receipts View an Order Welcome, BARROW COUNTY Modify Pending Order Please select from the following options: Product News Flashes Current Fund Orders Balances Place a New Order Modify Pending Order Email Account Edit Receipts Specialist View an Order Select a Different Current Fund Balances Customer Product News Flashes Email Account Specialist Remove customer lock and return to home page Reports Usage Reports In the FFAVORS ordering Budget Balance/Spent Catalog process, select the Current In the Customer Homepage, Fund Balances link on the select the Current Fund green menu on the left. **Balances** link under the 'Orders'

menu.

### **Current Fund Balances**

| BEDFORD, VA - SCHOOL DIST. Balances |                |                |  |  |  |  |  |
|-------------------------------------|----------------|----------------|--|--|--|--|--|
|                                     | <u>NSLP \$</u> | <u>SFSP \$</u> |  |  |  |  |  |
| County Summary                      |                |                |  |  |  |  |  |
| Starting Balance                    | \$500,000.00   | \$500.00       |  |  |  |  |  |
| Spent, Previous Orders              | \$5,158.54     | \$116.40       |  |  |  |  |  |
| Remaining Balance                   | \$494,841.46   | \$383.60       |  |  |  |  |  |
| County Detail                       |                |                |  |  |  |  |  |
| FOREST ELEMENTARY                   |                |                |  |  |  |  |  |
| Starting Balance                    | \$0.00         | \$500.00       |  |  |  |  |  |
| Spent, This Customer                | \$0.00         | \$0.00         |  |  |  |  |  |
| Spent, Others                       | N/A            | \$116.40       |  |  |  |  |  |
| Remaining Balance                   | \$0.00         | \$383.60       |  |  |  |  |  |

This screen displays a summary of federal funds available and spending to date for each program for the current budget year. For each customer, the balance shown may reflect spending by other customers who share the funds ('Spent, Others').

District users may view a summary of the district funds ('County Summary') as well as a breakdown for each customer ('County Detail').

Other users may view only the funds available to their organization.

#### **Product News Flashes**

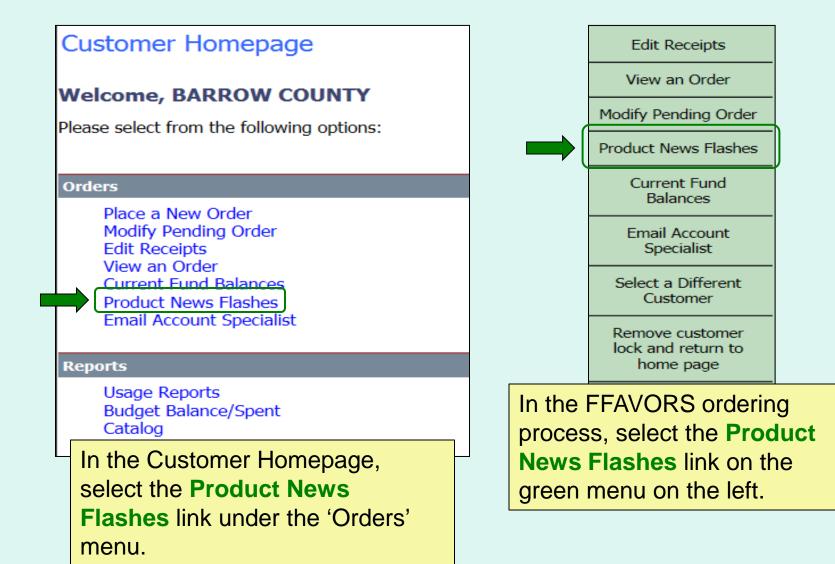

#### **Product News Flashes**

Product Flash!

(Check here for recent updates from your vendor regarding prices and item availability.)

We're sorry. No Flash! information is available at this time.

Check this screen periodically for product updates and item availability from the vendor.

#### **Email Account Specialist**

#### Customer Homepage Welcome, BARROW COUNTY Please select from the following options: Orders Place a New Order Modify Pending Order Edit Receipts View an Order Current Fund Balances Product News Elashes Email Account Specialist Reports

Usage Reports Budget Balance/Spent Catalog

In the Customer Homepage, select the **Email Account Specialist** link under the 'Orders' menu.

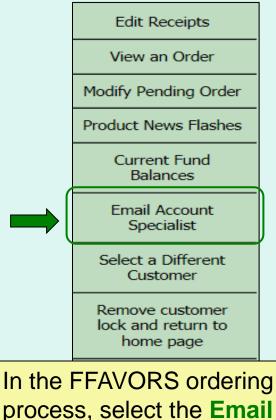

Account Specialist link on the green menu on the left.

# **Email Account Specialist**

|                                |                                            | Home Help Logout                                    |
|--------------------------------|--------------------------------------------|-----------------------------------------------------|
| Fresh Fruits And Vegeta        | bles Order Receipt Syste                   | em (FFAVORS WEB)<br>Date: Wednesday, April 06, 2016 |
| Fill out your comments below a | and click on the `Send Email' button to se |                                                     |
|                                | Send Em                                    | ail                                                 |

To report problems or ask questions related to produce orders, users may send a message to their assigned DLA Account Specialist(s) from within FFAVORS. Enter any questions or comments in the message block and select **Send Email**.

### <u>Reports</u>

- Users may access three types of reports in FFAVORS:
  - Usage Report
  - Budget/Balance Spent
  - Catalog
- To save a copy of a report to their computer, users will use the Export function in the Crystal Reports interface.
- Printing is not available from the Crystal Reports interface; however, users may print a copy after the report is exported and saved to the computer.
- Additional guidance for working with the FFAVORS reports is available in a separate document under the Report Help button.

| Customer Homepage<br>Welcome, BARROW COUNTY<br>Please select from the following options:                                                      |                                                                                                |
|----------------------------------------------------------------------------------------------------|------------------------------------------------------------------------------------------------|
| Orders Place a New Order Modify Pending Order Edit Receipts View an Order Current Fund Balances Product News Flashes Email Account Specialist | In the Customer Homepage,<br>select the <b>Usage Reports</b> link<br>under the 'Reports' menu. |
| Reports<br>Usage Reports<br>Budget Balance/Spent<br>Catalog                                                                                   |                                                                                                |

|                                                                                                    | Usage Report                                                         |  |  |  |  |  |  |  |  |
|----------------------------------------------------------------------------------------------------|----------------------------------------------------------------------|--|--|--|--|--|--|--|--|
| Fill out criteria and Select 'View Report' to run report.<br>The 'Report Help' button will display a help document to further explain how to run, export and print your report. |                                                                      |  |  |  |  |  |  |  |  |
| Report Type:                                                                                                    | <ul> <li>Detail</li> </ul>                                           |  |  |  |  |  |  |  |  |
|                                                                                                    | ○ Summary                                                            |  |  |  |  |  |  |  |  |
| Customer Code:                                                                                                    | All Customers                                                        |  |  |  |  |  |  |  |  |
| * RDD Start Date:                                                                                                    | Select or enter a date in mm/dd/yyyy format (on or after 01/01/2012) |  |  |  |  |  |  |  |  |
| * RDD End Date:                                                                                                    | Select or enter a date in mm/dd/yyyy format                          |  |  |  |  |  |  |  |  |
| * Denotes a Required Field                                                                                                    |                                                                      |  |  |  |  |  |  |  |  |
|                                                                                                    | View Report Help                                                     |  |  |  |  |  |  |  |  |

Choose a 'Report Type':

- **Detail** Include all details for every line item and order.
- Summary Show the total value, weight, and quantity.

Note: Detail is selected by default.

|     |                                                                                                    | Usage Report                                                         |  |  |  |  |  |  |  |
|-----|----------------------------------------------------------------------------------------------------|----------------------------------------------------------------------|--|--|--|--|--|--|--|
|     | Fill out criteria and Select 'View Report' to run report.<br>The 'Report Help' button will display a help document to further explain how to run, export and print your report. |                                                                      |  |  |  |  |  |  |  |
|     | Report Type:                                                                                                    | Detail                                                               |  |  |  |  |  |  |  |
| . ( |                                                                                                    | O Summary                                                            |  |  |  |  |  |  |  |
|     | Customer Code:                                                                                                    | All Customers                                                        |  |  |  |  |  |  |  |
|     | * RDD Start Date:                                                                                                    | Select or enter a date in mm/dd/yyyy format (on or after 01/01/2012) |  |  |  |  |  |  |  |
|     | * RDD End Date:                                                                                                    | Select or enter a date in mm/dd/yyyy format                          |  |  |  |  |  |  |  |
|     | * Denotes a Required F                                                                                                    | ield                                                                 |  |  |  |  |  |  |  |
|     |                                                                                                    | View Report Help                                                     |  |  |  |  |  |  |  |

#### District Users only:

Choose a 'Customer Code':

- All Customers Include all customers in report.
- <Customer Code> Show report for a specific customer.

Note: All Customers is selected by default.

|                         | Usage Report                                                                                                    |  |  |  |  |  |  |  |  |
|-------------------------|----------------------------------------------------------------------------------------------------|--|--|--|--|--|--|--|--|
| Тһ                      | Fill out criteria and Select 'View Report' to run report.<br>The 'Report Help' button will display a help document to further explain how to run, export and print your report. |  |  |  |  |  |  |  |  |
| Report Type:            | Detail                                                                                                    |  |  |  |  |  |  |  |  |
|                         | ○ Summary                                                                                                    |  |  |  |  |  |  |  |  |
| Customer Code:          | All Customers                                                                                                    |  |  |  |  |  |  |  |  |
| * RDD Start Date:       | Select or enter a date in mm/dd/yyyy format (on or after 01/01/2012)                                                                                                    |  |  |  |  |  |  |  |  |
| * RDD End Date:         | Select or enter a date in mm/dd/yyyy format                                                                                                    |  |  |  |  |  |  |  |  |
| * Denotes a Required Fi | ield                                                                                                    |  |  |  |  |  |  |  |  |
|                         | View Report Help                                                                                                    |  |  |  |  |  |  |  |  |

Choose the date period to include in the report:

- 'RDD Start Date' earliest date to include
- 'RDD End Date' latest date to include

Note: These dates are required.

|                            | Usage Report                                                                                                    |  |  |  |  |  |  |  |  |
|----------------------------|----------------------------------------------------------------------------------------------------|--|--|--|--|--|--|--|--|
|                            | Fill out criteria and Select 'View Report' to run report.<br>The 'Report Help' button will display a help document to further explain how to run, export and print your report. |  |  |  |  |  |  |  |  |
| Report Type:               | Detail                                                                                                    |  |  |  |  |  |  |  |  |
|                            | ○ Summary                                                                                                    |  |  |  |  |  |  |  |  |
| Customer Code:             | All Customers                                                                                                    |  |  |  |  |  |  |  |  |
| * RDD Start Date:          | Select or enter a date in mm/dd/yyyy format (on or after 01/01/2012)                                                                                                    |  |  |  |  |  |  |  |  |
| * RDD End Date:            | Select or enter a date in mm/dd/yyyy format                                                                                                    |  |  |  |  |  |  |  |  |
| * Denotes a Required Field |                                                                                                    |  |  |  |  |  |  |  |  |
|                            | View Report Help                                                                                                    |  |  |  |  |  |  |  |  |

Select **View Report** to apply the selected criteria and open the report interface.

To view a help document that explains how to work with the report, select **Report Help**.

|               | Γ        | 鹶 🍊   🔟 Para | ameters 🔡 Gr | oup Tree 🛛 🕅 | ∢ 1       | / 1+ 🕨      | ₩   🕉 100% 🗸      | í Ma                         |                   |          |           |             |               | CRYSTAL REPORTS            |
|---------------|----------|--------------|--------------|--------------|-----------|-------------|-------------------|------------------------------|-------------------|----------|-----------|-------------|---------------|----------------------------|
|               |          | Main Report  |              |              |           |             |                   |                              |                   |          |           |             |               |                            |
|               |          |              |              |              | Date ran  | ge: 7/1/201 | 15 to 1/31/2016   |                              |                   |          |           |             |               | ^                          |
|               |          |              |              |              | State na  |             | District code     | District name                |                   |          | Fund code | Program     | Customer code | Customer nam               |
|               |          |              |              |              | GΑ        |             | OGA004            | BARROW COUNTY                |                   |          | FED       | NSLP        | YGA310        | AUBURN #ELI                |
|               |          |              |              |              | <b>SA</b> |             | 0GA004            | BARROW COUNTY                |                   |          | FED       | NSLP        | YGA310        | AUBURN #ELI                |
|               |          |              |              |              | GA        |             | OGA004            | BARROW COUNTY                |                   |          | FED       | NSLP        | YGA310        | AUBURN #ELI                |
| Customer code | Customer | name         | Order date   | Delivery da  |           |             | e Item Descriptio |                              | <b>Bill Price</b> | Total DV |           | Ordered Qty |               | AUBURN #ELI                |
| YNH001        |          | DIST SECTION |              |              |           | 14F15       |                   | 120-138 CT 1/40LB CS         |                   | 3,261.06 |           | 122         | 122           | AUBURN #ELI                |
| YNH001        |          | DIST SECTION |              |              |           | 15W91       |                   | D, FRESH, SIZE A, 1/25 LB CS |                   | 1,167.54 |           | 122         | 122           | AUBURN #ELI<br>AUBURN #ELI |
| YNH001        |          | DIST SECTION |              |              |           | 14F15       |                   | 120-138 CT 1/40LB CS         |                   | 1,176.12 |           | 44          | 44            | AUBURN #ELI                |
| YNH001        |          | DIST SECTION |              |              |           | 15W91       | POTATOES, RE      | D, FRESH, SIZE A, 1/25 LB CS | 9.57              |          |           | 44          | 44            | AUBURN #ELI                |
| YNH001        | SURPLUS  | DIST SECTION | 2012/01/03   | 2012/01/10   | 2010      | 14F15       |                   | 120-138 CT 1/40LB CS         | 26.73             | 1,978.02 | 2,960     | 74          | 74            | AUBURN #ELE                |
| YNH001        | SURPLUS  | DIST SECTION | 2012/01/03   | 2012/01/10   | 2010      | 15W91       | POTATOES, RE      | D, FRESH, SIZE A, 1/25 LB CS | 9.57              | 708.18   | 1,850     | 74          | 74            | AUBURN #ELE                |
| YNH001        | SURPLUS  | DIST SECTION | 2012/01/03   | 2012/01/13   | 2013      | 14F15       | PEAR D'ANJOU      | 120-138 CT 1/40LB CS         | 26.73             | 614.79   | 920       | 23          | 23            | AUBURN #ELE                |
| YNH001        | SURPLUS  | DIST SECTION | 2012/01/03   | 2012/01/13   | 20        | 1514104     | DOTATOEO DE       | D, FRESH, SIZE A, 1/25 LB CS | 9.57              | 220.11   | 575       | 23          | 23            | AUBURN #ELE                |
| YNH001        | SURPLUS  | DIST SECTION | 2012/01/09   | 2012/01/17   | 20        | Export      | to Excel          | 120-138 CT 1/40LB CS         | 27.35             | 3,336.70 | 4,880     | 122         | 122           | AUBURN #ELI                |
| YNH001        | SURPLUS  | DIST SECTION | 2012/01/09   | 2012/01/17   | 20        | (date       | a only)           | D, FRESH, SIZE A, 1/25 LB CS | 9.57              | 1,167.54 | 3,050     | 122         | 122           | AUBURN #ELI                |
| YNH001        |          | DIST SECTION |              |              | 20        |             |                   | D, FRESH, SIZE A, 1/25 LB CS | 9.57              |          | ,         | 67          | 67            | AUBURN #ELI                |
| YNH001        |          | DIST SECTION |              |              |           | 14F15       |                   | 120-138 CT 1/40LB CS         |                   | 1,832.45 | ,         | 67          | 67            | AUBURN #ELI                |
| YNH001        |          | DIST SECTION |              |              |           | 14F15       |                   | 120-138 CT 1/40LB CS         |                   | 3,063.20 | ,         | 112         | 112           | AUBURN #ELF                |
| YNH001        |          | DIST SECTION |              |              |           | 15W91       |                   | D, FRESH, SIZE A, 1/25 LB CS |                   | 1,071.84 | ,         | 112         | 112           | AUBURN #ELI                |
| YNH001        |          | DIST SECTION |              |              |           | 14F15       |                   | 120-138 CT 1/40LB CS         |                   | 2,461.50 | ,         | 90          | 90            | AUBURN #ELI                |
| YNH001        |          | DIST SECTION |              |              |           | 15W91       |                   | D, FRESH, SIZE A, 1/25 LB CS |                   | 861.30   | ,         | 90          | 90            | >                          |
| YNH001        |          | DIST SECTION |              |              |           | 16W37       |                   | ORETS CHL 4/3 LB BG          |                   | 1,100.00 |           | 44          | 44            |                            |
| YNH001        |          | DIST SECTION |              |              |           | 16Z47       |                   | RESH, 40 LB CASE             |                   | 1,030.92 |           | 44          | 44            |                            |
| YNH001        |          | DIST SECTION |              |              |           | 16Z47       |                   | FRESH, 40 LB CASE            |                   | 3,303.63 |           | 141         | 141           |                            |
| YNH001        |          | DIST SECTION |              |              |           | 16W37       |                   | RETS CHL 4/3 LB BG           |                   | 3,525.00 |           | 141         | 141           |                            |
| YNH001        |          | DIST SECTION |              |              |           | 16W37       |                   | RETS CHL 4/3 LB BG           |                   | 1,875.00 |           | 75          | 75            |                            |
| YNH001        |          | DIST SECTION |              |              |           | 16Z47       | ,                 | FRESH, 40 LB CASE            |                   | 1,757.25 |           | 75          | 75            | -                          |
| YNH001        | SURPLUS  | DIST SECTION | 2012/01/31   | 2012/02/10   | 2041      | 16W37       | BRUCCOLIFEO       | ORETS CHL 4/3 LB BG          | 25.00             | 1,525.00 | 732       | 61          | 61            |                            |

#### **EXAMPLE 1: Usage Report (Detail)**

| 📄 🍯 📑 Parameters 🚰 Group Tree 🛛 🕅                                                       | I / 1 → H   S 100% + I     A     A     A     A                                                                                                    | CRYSTAL REPORTS<br>2008                                                        |
|-----------------------------------------------------------------------------------------|----------------------------------------------------------------------------------------------------|--------------------------------------------------------------------------------|
| Main Report                                                                             |                                                                                                    |                                                                                |
|                                                                                         | Date range: 7/1/2015 to 1/31/2016State nameDistrict codeProgramGAOGA004BARROW COUNTYFEDNSLPGAOGA004BARROW COUNTYFEDSFSPGAOGA004BARROW COUNTYFEDNSLPGAOGA004BARROW COUNTYFEDSFSPGAOGA004BARROW COUNTYFEDSFSPGAOGA004BARROW COUNTYFEDSFSPGAOGA004BARROW COUNTYFEDNSLPGAOGA004BARROW COUNTYFEDNSLPGAOGA004BARROW COUNTYFEDNSLPGAOGA004BARROW COUNTYFEDNSLPGAOGA004BARROW COUNTYFEDNSLPGAOGA004BARROW COUNTYFEDNSLPGAOGA004BARROW COUNTYFEDNSLP | Customer<br>YGA310<br>YGA310<br>YGA311<br>YGA311<br>YGA314<br>YGA315<br>YGATST |
| Date rance: 1/1/2012 to 2/10/2014                                                       | Export to PDF                                                                                                    | <b>`</b>                                                                       |
| ate name <u>District code</u> <u>District name</u><br>I ONH001 SURPLUS DIST SECTION, NH | Fund code         PROGRAM         Customer code         Customer name         Total DV         Total Lbs         Total Cases           FED         NSLP         YNH001         SURPLUS DIST SECTION         204,920.23         214,444         10,441                                                                                                    |                                                                                |

**EXAMPLE 2: Usage Report (Summary)** 

| Customer Homepage<br>Welcome, BARROW COUNTY<br>Please select from the following options:                                                      |                                                                                                    |
|----------------------------------------------------------------------------------------------------|----------------------------------------------------------------------------------------------------|
| Orders Place a New Order Modify Pending Order Edit Receipts View an Order Current Fund Balances Product News Flashes Email Account Specialist | In the Customer Homepage,<br>select the <b>Budget Balance/Spent</b><br>link under the 'Reports' menu. |
| Reports Usage Reports Budget Balance/Spent Catalog                                                                                            |                                                                                                    |

|   |                      | Budget Balance/Spent                                                                                                    |
|---|----------------------|----------------------------------------------------------------------------------------------------|
|   |                      | Fill out criteria and Select 'View Report' to run report.<br>The 'Report Help' button will display a help document to further explain how to run, export and print your report. |
|   | Program:             | School Lunch                                                                                                    |
| ~ |                      | O Summer Food                                                                                                    |
|   | * Budget Year:       | July 2015 - June 2016 🗸                                                                                                    |
|   | * Denotes a Required | l Field                                                                                                    |
|   |                      | View Report Help                                                                                                    |

Choose a 'Program' if there is more than one option.

<u>Note</u>: By default, the first program on the list is selected.

|  | <b>Budget Balance/Spent</b><br>Fill out criteria and Select 'View Report' to run report.<br>The 'Report Help' button will display a help document to further explain how to run, export and print your report. |                         |  |  |  |
|--|----------------------------------------------------------------------------------------------------|-------------------------|--|--|--|
|  |                                                                                                    |                         |  |  |  |
|  | Program:                                                                                                    | School Lunch            |  |  |  |
|  |                                                                                                    | O Summer Feeding        |  |  |  |
|  | Customer Code:                                                                                                    | All Customers V         |  |  |  |
|  | Budget Year:                                                                                                    | July 2015 - June 2016 ∨ |  |  |  |
|  | * Denotes a Required                                                                                                    | Field                   |  |  |  |
|  |                                                                                                    | View Report Help        |  |  |  |

#### District Users only:

Choose a 'Customer Code':

- All Customers Include all customers in report.
- <Customer Code> Show report for a specific customer.

<u>Note</u>: All Customers is selected by default.

| <b>Budget Balance/Spent</b><br>Fill out criteria and Select `View Report' to run report.<br>The `Report Help' button will display a help document to further explain how to run, export and print your report. |                         |  |  |  |
|----------------------------------------------------------------------------------------------------|-------------------------|--|--|--|
| Program:                                                                                                    | School Lunch            |  |  |  |
|                                                                                                    | O Summer Food           |  |  |  |
| * Budget Year:                                                                                                    | July 2015 - June 2016 🗸 |  |  |  |
| * Denotes a Require                                                                                                    | ed Field                |  |  |  |
|                                                                                                    | View Report Help        |  |  |  |

Choose a range from the 'Budget Year' dropdown list to include in the report.

<u>Note</u>: The default is the current Budget Year.

|                     | Budget Balance/Spent                                                                                                    |  |  |
|---------------------|----------------------------------------------------------------------------------------------------|--|--|
|                     | Fill out criteria and Select `View Report´ to run report.<br>The `Report Help´ button will display a help document to further explain how to run, export and print your repo |  |  |
| Program:            | School Lunch                                                                                                    |  |  |
|                     | O Summer Food                                                                                                    |  |  |
| * Budget Year:      | July 2015 - June 2016 🗸                                                                                                    |  |  |
| * Denotes a Require | d Field                                                                                                    |  |  |
|                     | View Report Help                                                                                                    |  |  |

Select **View Report** to apply the selected criteria and open the report interface.

To view a help document that explains how to work with the reports, select **Report Help**.

| 静 🍊   🛅 Parameters 🏪 | Group Tree         | /1 ▶ H   🕉 100% ▼          | ሐ             |           |               |               | CRYSTAL REPORTS     |      |
|----------------------|--------------------|----------------------------|---------------|-----------|---------------|---------------|---------------------|------|
| Main Report          |                    |                            |               |           |               |               |                     |      |
| <b></b> ∎ GA         |                    |                            |               |           |               |               | ~                   | ~    |
|                      | Budget ve          | ar starting: July 01, 2015 |               |           |               |               |                     |      |
|                      | Program:           |                            |               |           |               |               |                     |      |
|                      | , regium           |                            |               |           |               |               |                     |      |
|                      |                    |                            |               |           |               |               |                     |      |
|                      | State Nam          | e                          | Dist          | rict Code | District Name |               | Customer Code       |      |
|                      | GA                 | -                          |               |           |               |               |                     |      |
|                      | GA                 |                            | OG            | A003      | BACON COUNTY  |               |                     |      |
|                      | GA                 |                            | OG            | A003      | BACON COUNTY  |               | YGA0A8              |      |
|                      | GA                 |                            | 0G/           | A003      | BACON COUNTY  |               | YGA1X1              |      |
|                      | GA                 |                            | OG            | A003      | BACON COUNTY  |               | YGA307              |      |
|                      | GA                 |                            | 0G/           | A003      | BACON COUNTY  |               | YGA308              |      |
|                      | GA                 |                            | 0G/           | A003      | BACON COUNTY  |               | YGA309              |      |
|                      | GA                 |                            | 0G/           | A003      | BACON COUNTY  |               | YGAXY1              |      |
|                      | CA.                |                            |               | 1003      |               |               | VCAVV2              |      |
|                      | ar starting: Octob |                            | Program: SFSP |           |               |               |                     |      |
| State Name           | e District Code    | District Name              | Customer Code | Custor    | ner Name      |               | Federal Spent Funds |      |
| MD                   | 0110000            |                            |               |           |               | 15,000,000.00 |                     |      |
| MD                   | OMDD2S             | DISTRICT 2 (MD), MD        |               | Exp       | oort to Excel | 0.00          |                     |      |
| MD                   | OMDD2S             | DISTRICT 2 (MD), MD        | YMD915        |           | data only)    | 0.00          | 0.00                | 0.00 |
|                      |                    |                            |               |           |               |               |                     |      |
|                      |                    |                            |               |           |               |               |                     |      |

#### **EXAMPLE: Budget/Balance Spent Report**

| Customer Homepage                                                                                                    |                                                          |
|----------------------------------------------------------------------------------------------------|----------------------------------------------------------|
| Welcome, BARROW COUNTY                                                                                                    |                                                          |
| Please select from the following options:                                                                                                    |                                                          |
| Orders                                                                                                    | In the Customer Homepage,                                |
| Place a New Order<br>Modify Pending Order<br>Edit Receipts<br>View an Order<br>Current Fund Balances<br>Product News Flashes<br>Email Account Specialist | select the <b>Catalog</b> link under the 'Reports' menu. |
| Reports                                                                                                    |                                                          |
| Usage Reports<br>Budget Balance/Spent<br>Catalog                                                                                                    |                                                          |

| Catalog Report                                                                                                    |
|----------------------------------------------------------------------------------------------------|
| Fill out criteria and Select 'View Report' to run report.<br>The 'Report Help' button will display a help document to further explain how to run, export and print your report. |
| * Catalog Effective Date: Sunday, Feb 28, 2016 V                                                                                                    |
| * Denotes a Required Field                                                                                                    |
| View Report Help                                                                                                    |

Choose from the 'Catalog Effective Date' dropdown list.

Note: This date is required.

|                            | Catalog Report                                                                                                    |
|----------------------------|----------------------------------------------------------------------------------------------------|
| The 'Repo                  | Fill out criteria and Select `View Report' to run report.<br>rt Help' button will display a help document to further explain how to run, export and print your report. |
| * Catalog Effective Date:  | Sunday, Feb 28, 2016 V                                                                                                    |
| * Denotes a Required Field |                                                                                                    |
| View Rep                   | ort Report Help                                                                                                    |

Select **View Report** to apply the selected criteria and open the report interface.

To view a help document that explains how to work with the reports, select **Report Help**.

|             | Group Tree   🕅 🖪 🗍 / 1 | + ▶ ▶   🛠 100% ▼   М                  | I                      |                |                  | 1               | CRYSTAL REPO | DR. |
|-------------|------------------------|---------------------------------------|------------------------|----------------|------------------|-----------------|--------------|-----|
| Main Report |                        |                                       | Test Data shown. Not 1 | wyo Droduction | data             |                 |              | _   |
|             | USDA-GARI              | DEN SPM300-13-US321 04/03/2016        | Test Data snown. Not   |                | uata.            |                 |              |     |
|             | Item Code              | Item Description                      | Unit of Issue          | Units Per Case | Source of Supply | State of Origin | Price        |     |
|             | 14144                  | APPLE CHL SL 200/2 OZ PG              | LB                     | 25             | CONUS            | WA              | 4.72         |     |
|             | 14F29                  | APPLE G/S SL PEEL 10/3 LB BG          | LB                     | 30             | CONUS            |                 | 1.38         |     |
|             | 14M26                  | APPLES, GRANNY SMITH, 72-88 CT        | LB                     | 40             | CONUS            | PA              | 3.80         |     |
|             | 15N53                  | CABBAGE W/CARROTS CHL 1/5 LB BG       | LB                     | 5              | CONUS            | MO              | 4.80         |     |
|             | 14J03                  | CANTALOUPE CHL CHUNK 5 LB BG          | LB                     | 5              | CONUS            | CA              | 2.21         |     |
|             | 15R18                  | CARROTS WHL 1/5 LB BG                 | CS                     | 1              | CONUS            | CA              | 4.37         |     |
|             | 15Z10                  | CARROTS, FRESH, 10/2 LB BAGS, 1/20 LB | CS LB                  | 20             | CONUS            | CA, FL          | 7.97         |     |
|             | 14J04                  | HONEYDEW CHL CHUNKS 1/5 LB BG         | LB                     | 5              | CONUS            | CA              | 2.42         |     |
|             | 15A69                  | LETTUCE LEAF GRN 3 CT 1/2 LB BG       | LB                     | 2              | CONUS            | CA              | 2.59         |     |
|             | 14/53                  | ORANGE 1/2 LB BG                      | LB                     | 2              | CONUS            | FL              | 5.16         |     |
|             | 14154                  | ORANGE 1/5 LB BG                      | LB                     | 5              | CONUS            | FL              | 10.44        |     |
|             | 14A02                  | ORANGE 113 CT 1/35 LB CS              | LB                     | 35             | CONUS            | FL              | 1.49         |     |
|             | 14157                  | PEAR 12/3 LB BG                       | LB                     | 36             | CONUS            | CA              | 1.29         |     |
|             | 14156                  | PEAR 20/2 LB BG                       | LB                     | 40             | CONUS            | CA              | 1.16         |     |
|             | 15D30                  | PEAS SUGAR SNAP CHL 60/2 OZ BG        | LB                     | 8              | CONUS            | CA              | 4.36         |     |
|             | 14B42                  | RASPBERRIES 12/0.5 PT PG              | СО                     | 1              | CONUS            |                 | 1.32         |     |
|             | 14A61                  | SQUASH YELLOW 1/20 LB CS              | LB                     | 20             | CONUS            | AZ              | 13.70        |     |
|             | <                      |                                       |                        |                |                  |                 | >            |     |

#### **EXAMPLE: Catalog Report**

### **Contact FFAVORS Help Desk**

|                                                                            | Date: Wednesday, April 06, 2016                                                                             |  |
|----------------------------------------------------------------------------|----------------------------------------------------------------------------------------------------|--|
| Customer Homepage                                                          | Last Login: Wednesday, April 06, 2016 8:45:17 AM                                                            |  |
| Welcome, SURPLUS DIST SECTION, NH                                          |                                                                                                    |  |
| Please select from the following options:                                  |                                                                                                    |  |
| Onders                                                                     | Please Read (updated on 4/10/16)                                                                            |  |
| Place a New Order<br>Modify Pending Order                                  | The following changes have been made in FFAVORS:                                                            |  |
| Edit Receipts<br>View an Order                                             | FFAVORS will now reference the USDA program for orders and budgets.<br>The program acronyms are as follows: |  |
| Current Fund Balancies<br>Product News Plashes<br>Email Account Specialist | FDPIR – Food Distribution Program on Indian Reservations                                                    |  |
| Reports                                                                    | NSLP – National School Lunch Program                                                                        |  |
| Usage Reports<br>Budget Balance/Spent                                      | SPSP – Summer Food Service Program                                                                          |  |
| Catalog                                                                    | If you have questions, please ask your FFAVORS account representative or email<br>the FFAVORS help desk.    |  |
|                                                                            |                                                                                                    |  |
|                                                                            |                                                                                                    |  |
|                                                                            | Contact FFAVOR                                                                                              |  |

Users may send a message to the FFAVORS support team from nearly any screen. Select the **Contact FFAVORS Help Desk** link at the bottom of the webpage.

<u>Note</u>: Please use the **Email Account Specialist** link for orderrelated questions.

## **Contact FFAVORS Help Desk**

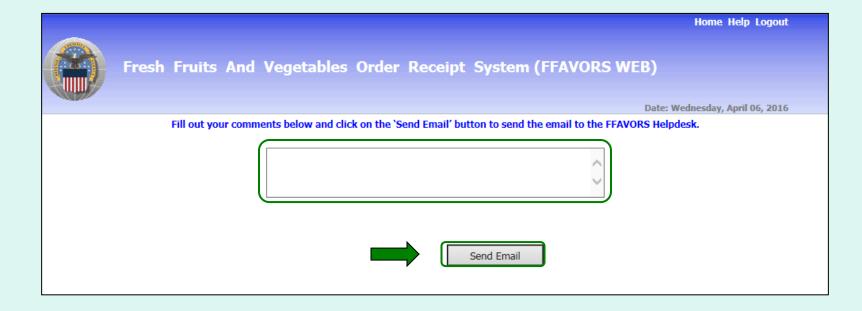

Enter any questions or comments in the message block and select **Send Email**.

# <u>Help</u>

To view the most current version of this manual select **Help** from the menu in the upper right corner of the screen.

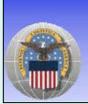

Fresh Fruits And Vegetables Order Receipt System (FFAVORS WEB)

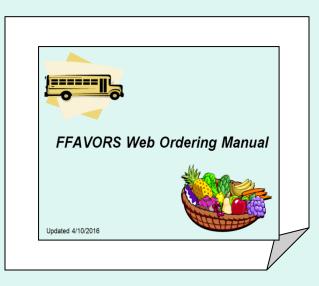

Home Help Logout

### <u>Logout</u>

Remove customer lock and return to home page Before exiting FFAVORS, return to the Customer Homepage from within the ordering process. Always select **Remove customer lock and return to home page** from the green menu on the left side of the screen if it is visible.

To exit FFAVORS, select **Logout** from the menu in the upper right corner of the screen.

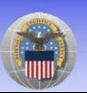

Fresh Fruits And Vegetables Order Receipt System (FFAVORS WEB)

Home Help Logout

#### <u>Logout</u>

| Message from webpage              |
|-----------------------------------|
| Are you sure you want to log off? |
| OK Cancel                         |

At the first prompt, select **OK** to confirm logout.

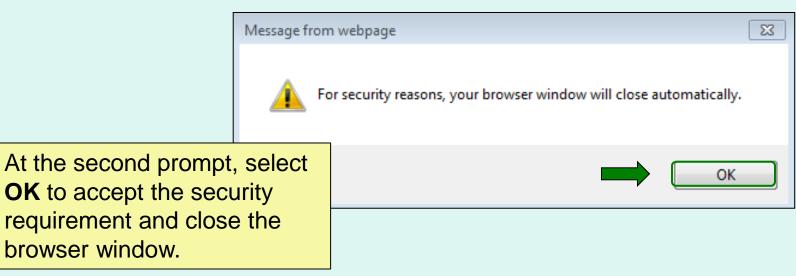